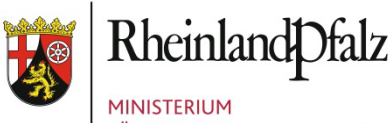

FÜR BILDUNG, WISSENSCHAFT, **WEITERBILDUNG UND KULTUR** 

**Ministerium für Bildung, Wissenschaft, Weiterbildung und Kultur** Mittlere Bleiche 61 55116 Mainz

In Zusammenarbeit mit:

**Aufsichts- und Dienstleistungsdirektion** Willy-Brandt-Platz 3 54290 Trier

**Statistisches Landesamt Rheinland-Pfalz** Sachgebiet Schulen 56128 Bad Ems

# **Erläuterungen zur Schulstatistik**

(Stichwortverzeichnis)

zur "Herbststatistik" in Rheinland-Pfalz im Schuljahr 2014/2015

# Stand: 17. Februar 2014

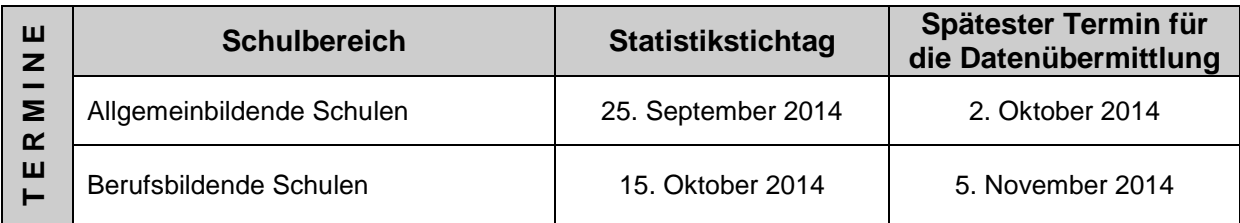

# **Besonderer Hinweis für die berufsbildenden Schulen:**

Im Schuljahr 2013/2014 kam bei der Erhebung letztmals die bisher verwendete Klassifikation der Berufe zum Einsatz, die eine nachträgliche Umschlüsselung auf die neue und bereits seit dem 1.1.2011 bundesweit gültige "Klassifikation der Berufe 2010 (KldB)" im Statistischen Landesamt erforderlich machte. Ab dem Schuljahr 2014/2015 wird die BBS-Schulstatistik nun auch bei der Erhebung auf die neue "Klassifikation der Berufe 2010 (KldB)" umgestellt.

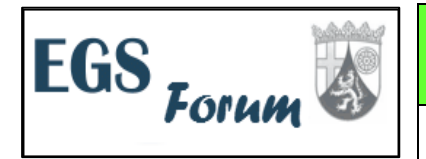

**Bitte nutzen Sie auch das EGS-FORUM, in dem aktuelle Hinweise zur Schulstatistik gegeben werden!**

 **<https://edison.bildung-rp.de/forum/index.php>**

# **Rechtsgrundlage**

Schulgesetz vom 30. März 2004 (GVBl. S. 239; GAmtsbl. S. 178) in der jeweils geltenden Fassung. Für die Erhebung der schulbezogenen Daten für Schulbehörden und Schulträger einschließlich der personenbezogenen Daten von Lehrkräften und pädagogischen und technischen Fachkräften in den Gliederungsplänen ist Rechtsgrundlage § 67 (1 bis 7). Für die Erhebung der Daten durch das Statistische Landesamt einschließlich der Einzelangaben der Schülerinnen und Schüler ist Rechtsgrundlage § 67 (8),(10).

## **Erläuterungen**

# **Hinweis:**

Gegenüber der Fassung aus dem Vorjahr wurden die Ausführungen teilweise erweitert und konkretisiert. Inhaltliche Änderungen bzw. Ergänzungen (Klarstellungen) gegenüber dem Vorjahr wurden zum leichteren Auffinden farblich unterlegt.

# **1. Lehrkräfte/pädagogische Fachkräfte**

**Datenerfassung über [http://egs.bildung-rp.de](http://egs.bildung-rp.de/) (allgemeinbildende Schulen) bzw. Übermittlung per XML-Dateien (berufsbildende Schulen)**

Abgefragt werden Informationen über alle Lehrkräfte und - soweit an ihrer Schule beschäftigt - alle pädagogischen Fachkräfte (also auch die Kräfte für die Förderung von Kindern und Jugendlichen mit nicht ausreichenden Deutschkenntnissen und für integrierte Förderung; eine **Ausnahme** sind Lehrkräfte für muttersprachlichen Unterricht - siehe Erläuterungen unter diesem Stichwort - sowie pädagogische Fachkräfte an Ganztagsschulen in Angebotsform). Bei **Ganztagsschulen in Angebotsform** sind **nur die eingesetzten Lehrkräfte** mit ihren Stunden einzutragen. **Nicht anzugeben sind** dagegen befristet und unbefristet eingestellte pädagogische Fachkräfte, Honorarkräfte, sowie alle Personen, die von Seiten der Kooperationspartner mit Dienstleistungs-/Kooperationsverträgen o. ä. an der Ganztagsschule in Angebotsform eingesetzt sind.

**Bitte überprüfen, korrigieren und ergänzen Sie die Lehrkräfteliste im Gliederungsplan Ihrer Schule auf den Stand zum Statistikstichtag (siehe Deckblatt)..**

# **Hinweise und Erläuterungen zu einzelnen Datenfeldern:**

#### **Abgabe von Stunden an andere Schulen (oder auch Dienststellen)/Stundenabgabe:**

Dies kann nur für Personen zutreffen, bei denen die berichtende Schule Stammschule ist: Soweit Lehrkräfte oder pädagogische Fachkräfte Ihrer Schule an anderen Schulen unterrichten **(z.B. in Integrationsmaßnahmen**), sind **alle** abgegebenen Stunden anzugeben und die Zahl der Stunden differenziert nach Schulart/-form/-stufe einzutragen. Siehe auch die Ausführungen zu "Teilabordnungen" unter "Anrechnungs-, Ermäßigungs-, Freistellungsstunden" (AEF). Sofern Lehramtsanwärter/-innen an Förderschulen teilabgeordnet sind zum Unterrichtseinsatz an einer Schwerpunktschule, sind diese dort mit dem Beschäftigungsverhältnis Schlüssel 33 "Abgeordnete/teilabgeordnete Kräfte aus anderen Schulen/Dienststellen" zu führen.

Bitte beachten Sie: Der Einsatz von Lehrkräften im **Krankenhausunterricht** (gem. Verwaltungsvorschrift vom 4.4.2000, GAmtsBl. 9/2000, S. 339ff) ist analog als Abgabe mit dem Schlüssel 47 anzugeben.

Der Einsatz von Lehrkräften **im Hausunterricht** (gem. Verwaltungsvorschrift vom 4.4.2000, GAmtsBl. 9/2000, S. 339ff) ist dann als Abgabe mit Schlüssel 46 anzugeben, wenn die Lehrkraft von der ADD zum regelmäßigen Unterricht in einer Einrichtung oder für einzelne Schüler beauftragt ist.

# **Abgang**

Für jede Lehrkraft/pädagogische Fachkraft**,** die zum letzten Statistiktermin von der Schule gemeldet wurde, jedoch zum diesjährigen Statistiktermin nicht mehr an dieser Schule ist, muss ein Abgangsgrund angegeben werden.

Für abgegangene Lehramtsanwärter/innen, Studienreferendar/innen, Quereinsteiger/innen gilt der Abgangsgrund "Abgang von nicht hauptamtlichen/hauptberuflichen Lehrkräften…" (Schlüsselziffer 31).

Anmerkung: **Teilabordnungen** sind nicht als Abgänge zu behandeln. Die Stunden, mit denen die Kräfte an andere Schulen/Dienststellen (z.B. ADD oder Pädagogisches Landesinstitut, PL) abgeordnet werden, geben Sie bitte unter "Abgabe" ein. Auch Lehrerinnen in Mutterschutzfrist sind nicht als Abgänge zu melden. Die Information über Mutterschutzfälle geht aus den Angaben unter "Anrechnungs-, Ermäßigungs-, Freistellungsstunden" hervor. Personen, die in Elternzeit gehen, sind zum Stichtag als Abgänge zu kennzeichnen, bei ihrer Rückkehr in den Schuldienst als Zugang, die Daten werden an Ihrer Schule "mitgeführt". Deshalb ist für diese Personen während ihrer Elternzeit (nach der Meldung als Abgang) für das Folgejahr das Beschäftigungsverhältnis auf "beurlaubte Lehrkraft/pädagogische Fachkraft" (Schlüsselziffer 40) zu ändern und für das Regelstundenmaß "0" anzugeben. Kommt diese Lehrkraft/päd. Fachkraft an Ihre Schule zurück, ist wieder der Schlüssel für "Beschäftigungsverhältnis" zu ändern, die Stundenzahlen sind einzutragen

und über den Zugangsschlüssel zu kennzeichnen, dass es sich um einen "Rückkehrer" handelt. Wenn diese Lehrkraft/päd. Fachkraft allerdings nicht mehr an Ihre Schule zurückkehrt, muss für sie wie für jede abgehende Person der zutreffende Abgangstatbestand angegeben werden.

# **Das heißt, die beurlaubten Lehrkräfte/ pädagogischen Fachkräfte werden**  somit an Ihrer Schule "mitgeführt", obwohl sie nicht anwesend sind und **damit auch nicht als Beschäftigte Ihrer Schule gelten**.

Für eine Lehrkraft in **Elternzeit (früher Erziehungsurlaub),** die stundenweise an der Schule unterrichtet, sind die für das neue Vertragsverhältnis geltenden Schlüsselziffern bei Beschäftigungsverhältnis und Dienstverhältnis anzugeben (i.d.R. Dienstverhältnis 13 und Beschäftigungsverhältnis 32).

Lehrkräfte aus dem Seiteneinsteigerprogramm, die in das Beamtenverhältnis übernommen werden, aber an Ihrer Schule verbleiben, sind nicht als Abgänge zu melden; es sind lediglich die jeweiligen Angaben für diese Personen zu ändern (z.B. "Beschäftigungsverhältnis").

# Altersteilzeit  $\div$  siehe "Zeitausgleich"

# **Anrechnungs-, Ermäßigungs-, Freistellungsstunden sowie längerfristiger Ausfall ("AEF"):**

Hier können insgesamt bis zu sechs unterschiedliche Gründe für Anrechnungs-, Ermäßigungs-, Freistellungs- sowie längerfristige Ausfallstunden angegeben werden. Je Grund ist jeweils die Stundenzahl anzugeben. Sollten mehr als sechs Anrechnungsgründe zutreffen, klären Sie bitte mit Ihrem Schulaufsichtsbeamten/Ihrer Schulaufsichtsbeamtin, welche Tatbestände Sie in diesem Fall zusammenfassen können.

Anrechnungsstunden für Beratungskräfte im Rahmen des "Pädagogischen Beratungssystems" (PäB) sind unter Schlüssel 29 "Fachberater/-in für andere Aufgaben" einzutra-

gen.Teilabordnungen an andere Dienststellen z.B. an das Pädagogische Landesinstitut, die ADD u.s.w. sind nicht als AEF-Stunden, sondern bei "Abgabe" einzutragen.

Es sollen auch die Wochenstunden erfasst werden, die ausfallen, weil die Lehrkraft **länger als drei Monate ab Erhebungsstichtag** infolge von

- Krankheit und Kur,
- Mutterschutzfrist
- Dienstbefreiung für längere Stillzeit oder

– Reduzierung der Lehrerwochenstunden durch das Gesundheitsamt (§ 11 LArbZVO) keinen oder nur in reduziertem Maße Unterricht erteilt.

Angaben sind hier notwendig, wenn Lehrer/-innen im Schuljahr aus den vorgenannten Gründen **mindestens für drei Monate** abwesend sind und **im Erhebungsmonat** nicht oder nicht in vollem Umfang unterrichten.

**BITTE BEACHTEN SIE: Die Regelung für Lehrer/innen in Elternzeit (Erziehungsurlaub)**  ist unter dem Stichwort "Abgang" erläutert. Entsprechendes gilt für Lehrer/innen, die **aus sonstigen Gründen längerfristig beurlaubt sind.**

## **Beschäftigungsverhältnis:**

Bitte prüfen Sie, ob das angegebene Beschäftigungsverhältnis noch zutrifft (beispielsweise bei Wechsel von Voll- in Teilzeitbeschäftigung).

Für Seiteneinsteiger/innen gelten auch während der Ausbildung die Schlüsselziffern 31 bzw. 32. Für Quereinsteiger/innen dagegen gilt ebenso wie für Lehrkräfte im Vorbereitungsdienst Schlüsselziffer 34.

## **Dienstherr:**

Angaben sind hier nur bei Schulen in **privater** Trägerschaft erforderlich.

## **Dienstverhältnis:**

Bitte für alle Lehrkräfte/pädagogischen Fachkräfte überprüfen bzw., angeben. **Bitte ändern Sie die Angabe, wenn Lehrkräfte/pädagogische Fachkräfte vom Beschäftigten-(bisher: Angestellten-) in das Beamtenverhältnis wechseln (z.B. Seiteneinsteiger/innen nach Beendigung der Ausbildung).**

Ab dem Schuljahr 2013/2014 erfolgt beim Merkmal Dienstverhältnis eine Differenzierung zwischen Gestellungsverträgen und Gestellungsverhältnissen mit den Evangelischen Landeskirchen bzw. der Katholischen Kirche. Dieser Differenzierung liegen folgende Definitionen zu Grunde:

- **Gestellungsverträge** sind Verträge über die Bereitstellung von im Dienst der Evangelischen Landeskirchen oder der Katholischen Kirche stehenden Kräften (Geistliche, Katecheten und sonstige Lehrpersonen) zur Erteilung von Religionsunterricht an öffentlichen Schulen im Umfang von mindestens der Hälfte des Regelstundenmaßes, das für die betreffende Schulart gilt.
- **Gestellungsverhältnisse** sind Vereinbarungen über den nebenamtlichen und nebenberuflichen Einsatz von im Dienst der Evangelischen Landeskirchen oder der Katholischen Kirche stehenden Kräften zur Erteilung von Religionsunterricht an öffentlichen Schulen im Umfang von weniger als der Hälfte des Regelstundenmaßes, das für die betreffende Schulart gilt.

# **Elternzeit/früher: Erziehungsurlaub siehe "Abgang"**

**Erhöhung des Regelstundenmaßes (ABS) ☆ siehe "ZAG"-Stunden** 

## **Förderung von Kindern und Jugendlichen mit nicht ausreichenden Deutschkenntnissen:**

- 1. Die **Stammschule** trägt die für Fördermaßnahmen eingesetzte Kraft ein, und zwar auch dann, wenn diese vollständig an anderen Schulen eingesetzt ist. Sie trägt diese Kraft auch dann ein, wenn sie nicht Beschäftigte (bisher: Angestellte) des Landes ist, sondern beispielsweise einen Gestellungsvertrag eines Konsulates hat. Für alle Lehr-/Förderkräfte, die für diese Fördermaßnahmen eingesetzt sind, wird das volle Regelstundenmaß bzw. die vereinbarte Stundenzahl angegeben. Soweit diese Förderkraft an ihrer Stammschule eingesetzt ist, werden diese Stunden als "verfügbare Stunden an der berichtenden Schule" angegeben. Soweit hauptamtliche/hauptberufliche Kräfte Ihrer Schule Stunden an anderen Schulen geben, sind diese unter "Abgabe von Stunden an andere Schulen" einzutragen.
- 2. Soweit die für Fördermaßnahmen für Kinder und Jugendliche mit nicht ausreichenden Deutschkenntnissen an einer Stammschule hauptamtlich/hauptberuflich geführten Lehrkräfte an weiteren Schulen (außer der Stammschule) eingesetzt sind, tragen diese **Einsatzschulen** diese Förderkräfte ebenfalls ein.
- **3.** Bei nebenberuflich eingesetzten Kräften tragen alle Schulen, an denen sie eingesetzt sind, diese Personen ein mit den Stunden, die der jeweiligen Schule zur Verfügung stehen, und zwar **je nach Schulstufe, in denen die Kraft eingesetzt ist, mit den Schlüsselziffern 81, 82 oder 83. Das heißt, die Stunden für Fördermaßnahmen für Kinder mit nicht ausreichenden Deutschkenntnissen sind in das Ist der Schule aufzunehmen.**

**Beispiel:** Frau M. ist an der Schule X, einer Realschule plus, für Fördermaßnahmen für Schülerinnen und Schüler mit nicht ausreichenden Deutschkenntnissen eingesetzt. Sie ist für das Lehramt an Gymnasien ausgebildet (einschl. 2. Staatsprüfung), hat jedoch keine Stelle erhalten. Bezahlt wird sie aus Geldmitteln ("unterhälftige Verträge"). Die Schule X ist ihre Stammschule, hier gibt sie 4 Stunden Deutsch für Schüler/-innen mit nicht ausreichenden Deutschkenntnissen. Weitere 2 Stunden gibt sie an der Nachbarschule Y und weitere 2 an der Schule Z. Alle drei Schulen tragen Frau M. ein: Die Schule X, die Stammschule, gibt sie unter "Dienstverhältnis" mit Schlüsselziffer 8 (sonstiges Dienstverhältnis) und unter "Beschäftigungsverhältnis" mit Schlüsselziffer 35 (nebenamtlich/nebenberuflich/stundenweise beschäftigt) an. Unter "Regelstundenmaß" sind die 4 Stunden anzugeben, für die sie vereinbarungsgemäß an der Schule X eingesetzt wird, diese 4 Stunden sind auch nochmals in "verfügbare Stunden an der berichtenden Schule" anzugeben. Unter "Verfügbare Stunden" ist die Schlüsselziffer 82 für "Fördermaßnahmen für Kinder/Jugendliche mit nicht ausreichenden Deutschkenntnissen/Sekundarstufe I" einzutragen. In "Unterrichtsfächer und Stunden an der berichtenden Schule" sind ebenfalls die 4 Stunden anzugeben, unter "Unterrichtsfach-Nummer." das Fach 6 "Deutsch für Schüler/-innen mit nicht ausreichenden Deutschkenntnissen".

Dieselben Eintragungen, jeweils jedoch mit nur 2 Stunden, sind auch von den Schulen Y und Z in ihren jeweiligen Listen L vorzunehmen.

Funktion in der Schulleitung (ABS und BBS):

Angaben sind hier nur erforderlich für die Leiter bzw. Leiterinnen von Schulen (Schlüsselziffer 1) sowie ihre Stellvertreterinnen bzw. Stellvertreter (Schlüsselziffer 2).

# **Herkunftssprachlicher Unterricht:**

Da herkunftssprachlicher Unterricht in der Regel schul- oder schulartübergreifend erteilt wird, ist die Zuordnung dieses Unterrichts zu bestimmten Schulen nicht möglich. Daher ist bei herkunftssprachlichem Unterricht abweichend von den Regelungen für Fördermaßnahmen zu verfahren:

Hier trägt **nur die Stammschule** die Lehrkraft ein (z.B. bei Finanzierung über einen Gestellungsvertrag eines Konsulates mit der Schlüsselziffer 9 "Gestellungsvertrag mit ausländischer Vertretung" unter Dienstverhältnis). Unter "Regelstundenmaß" wird die vereinbarte Stundenzahl (Unterricht an allen Schulen) angegeben, in "Abgabe von Stunden an andere Schulen sind ebenfalls **alle** Stunden einzutragen, die von dieser Lehrkraft **für herkunftssprachlichen Unterricht** erteilt werden, gleichgültig an welcher Schule dieser Unterricht erteilt wird und zwar unter "Stundenabgabe" mit Schlüsselziffer 45 für herkunftssprachlichen Unterricht. Unter "Verfügbare Stunden an der berichtenden Schule" sind nur dann Stunden anzugeben, wenn von dieser Lehrkraft an der Stammschule außer dem herkunftssprachlichen Unterricht noch Stunden in den Regel- oder Förderunterricht eingebracht werden, und zwar mit der Schlüsselziffer für den entsprechenden Fachunterricht.

## **D.h. die Stunden für herkunftssprachlichen Unterricht sind nicht in das "Ist" der Schule aufzunehmen.**

#### **Integrativer Unterricht/integrierte Förderung:**

Lehrkräfte/pädagogische Fachkräfte von einer Förderschule für

- − **integrierte Förderung** entsprechend der VV vom 26.Oktober 1993 (946 B -Tgb. Nr.2581), ABl.17/93 S.561f:
- − integrierte Förderung nach dem "Worms-Dauner Modell" (in der Stadt Worms, dem Kreis Daun sowie in den Städten Landau, Trier und Koblenz)
- − integrativen Unterricht nach dem Konzept der Schwerpunktschulen in der Primarstufe und in der Sekundarstufe I
- − Einzelintegrationsmaßnahmen für Blinde in der Primarstufe und der Sekundarstufe I bzw. II
- − integrierte Förderung für Sehbehinderte (durch die Schule für Blinde und Sehbehinderte)
- − integrierte Förderung für Hörbehinderte (durch die Schulen für Gehörlose und Hörbehinderte)

## **Regelungen für abgebende Förderschulen**

Die **abgebende Förderschule** meldet die Förderschullehrkräfte, und zwar auch dann, wenn diese mit der vollen Stundenzahl in den o.g. Fördermaßnahmen eingesetzt sind. Für diese Lehrkräfte wird das jeweilige Regelstundenmaß bzw. die Zahl der vertraglich vereinbarten Stunden angegeben. Die im Rahmen der o.g. Fördermaßnahmen erteilten Stunden werden unter "Abgabe von Stunden an andere Schulen" mit Schlüssel 56 angegeben.

Soweit eine Lehrkraft Anrechnungsstunden für Förderschulen als Stammschule für integrierte Fördererziehung gem. VV 1.2.5 erhält, sind diese unter AEF-Stunden sowie -Gründen von der Stammschule anzugeben.

## **Regelungen für aufnehmende Schulen**

Die Schule, an der die **o.g. Fördermaßnahmen** durchgeführt werden (Einsatzschule), meldet die Förderschullehrkraft ebenfalls, und zwar unter "Beschäftigungsverhältnis" mit der Schlüsselziffer 39 ("Förderschullehrkraft") und mit der Stundenzahl, die im Rahmen der Fördermaßnahme erteilt wird, als Unterricht an der berichtenden Schule, also als "verfügbare Stunden" mit den Schlüsselziffern 71, 72 oder 73 (je nach Schulstufe).

Pädagogische Fachkräfte aus Förderschulen, die für integrative Maßnahmen abgeordnet sind, werden mit dem Beschäftigungsverhältnis 25 ("Pädagogische Fachkraft (aus Förderschulen) an Regelschulen") erfasst.

#### **Kirchliche Bevollmächtigung:**

Für Lehrkräfte mit Lehrbefähigung für katholische oder evangelische Religion ist hier anzugeben, ob sie die kirchliche Bevollmächtigung "Missio" oder "Vocatio" erhalten haben. Soweit Lehrkräfte über eine Bevollmächtigung einer anderen Religionsgemeinschaft verfügen, ist auch dies anzugeben.

# **Lehramt:**

Das an erster Stelle angegebene Lehramt entspricht in der Regel der Schulart, an der unterrichtet wird (§ 25 SchulG). Sofern weitere Lehrämter erworben wurden, sind diese als 2. oder 3. Lehramt anzugeben. An Integrierten Gesamtschulen und Realschulen plus ist das Lehramt anzugeben, das ursächlich für den Einsatz an der Schule war, an der die Lehrkraft derzeit unterrichtet.

Für nebenamtliche/nebenberufliche und sonstige Lehrkräfte ist, soweit sie (noch) keine Lehramtsprüfung abgelegt haben, die Angabe "ohne Lehramtsprüfung" vorgesehen. Für Lehrkräfte, die sich noch im Vorbereitungsdienst befinden (Lehramtsanwärter/-innen, Studienreferendar/innen) wie auch für Quer- und Seiteneinsteiger/innen, die über keine abgeschlossene Ausbildung für ein Lehramt verfügen, ist anzugeben, welcher Lehramtsabschluss angestrebt wird.

Für pädagogische Fachkräfte ist statt des Lehramtes anzugeben, ob es sich um pädagogische Fachkräfte mit oder ohne Zusatzausbildung handelt.

# **Lehrbefähigung:**

(bei Pädagogischen Fachkräften: **Funktion)**

Lehrkräfte: Gemeint ist hier die Lehrbefähigung, die durch eine Lehramtsprüfung an einer Hochschule (eventuell auch nach der zweiten Staatsprüfung als weitere Fakultas) mit der zweiten Staatsprüfung erworben wurde.

Für Lehrkräfte mit dem Lehramt an Förderschulen sind die zwei oder ggf. drei erworbenen Qualifikationen in den sonderpädagogischen Fachrichtungen sowie das Hauptfach anzugeben. Weitere Fächer müssen aus erhebungstechnischen Gründen vorerst noch unberücksichtigt bleiben.

Für pädagogische Fachkräfte ist an Stelle der Lehrbefähigung die Funktion anzugeben (entweder Klassenleiter/-in (PFK) bzw. Mitarbeiter/-in (PFM) = 180 oder Therapeut/-in (PFT) = 182).

An öffentlichen Förderschulen werden Pädagogische Fachkräfte als Therapeut/-innen, deren Stellen von den Krankenkassen refinanziert werden, ebenfalls gemeldet. Die Summe der refinanzierten Stunden ist gleichzeitig auf dem Tabellenblatt G anzugeben.

Für Lehrkräfte mit dem Lehramt an Grund- und Hauptschulen, die als pädagogische Fachkräfte eingesetzt werden, sind zunächst die mit der zweiten Staatsprüfung erworbenen Lehrbefähigungen anzugeben und dann zusätzlich die Funktion.

# **Lehrkräfte an mehreren Schulen:**

Lehrkräfte sind von allen Schulen, an denen sie Unterricht erteilen, einzutragen und im Rahmen der Schulstatistik zu melden. Die Schulen, an denen eine Lehrkraft neben ihrer Stammschule unterrichtet, geben als Beschäftigungsverhältnis für diese Lehrkraft Schlüssel 36 "aus anderen Schulen/Dienststellen" an.

Die verfügbaren Unterrichtsstunden an der Stammschule sind von dieser als "verfügbare Stunden an der berichtenden Schule" einzutragen. Unterricht, der an anderen Schulen erteilt wird, ist bei der Stammschule der Lehrkraft als "Abgabe von Stunden an andere Schulen" anzugeben; die Schule, an der der Unterricht erteilt wird, meldet diese Stunden ihrerseits als "verfügbare Stunden an der berichtenden Schule".

#### **Mehrarbeitsstunden**

Mehrarbeitsstunden liegen dann vor, wenn eine Lehrkraft über ihr Regelstundenmaß hinaus weiteren Unterricht gegen Vergütung erteilt.

Mehrarbeitsstunden, die eine Lehrkraft im laufenden Schuljahr regelmäßig ohne besondere Vergütung über ihr Regelstundenmaß hinaus erteilt, weil entweder ein Ausgleich erst im nächsten Schuljahr vorgesehen ist oder im letzten Schuljahr nicht erteilte Unterrichtsstunden erst im laufenden Schuljahr ausgeglichen werden können, sind unter "Zeitausgleich" mit Grund und Stunden auszuweisen.

Hinweis: Bezüglich der Eintragungen zur Kompensation von Anrechnungsstunden beim "Personalmanagement im Rahmen Erweiterter Selbstständigkeit von Schulen" (PES) sind mit Wirkung zum Schuljahr 2014/2015 Änderungen vorgenommen worden, die auch den Nachweis von Mehrarbeitsstunden betreffen.  $\rightarrow$  vgl. den Eintrag zu "Personalmanagement im Rahmen Erweiterter Selbstständigkeit von Schulen (PES)

# **Muttersprachlicher Unterricht ⇒ siehe "Herkunftssprachlicher Unterricht"**

## **Personalnummer**

Wenn Sie die Personalnummer einer (neu an Ihre Schule gekommenen) Lehrkraft/ pädagogischen Fachkraft nicht kennen, kann Ihnen der für Ihre Schule zuständige Sachbearbeiter/die zuständige Sachbearbeiterin bei der ADD bzw. Außenstelle der ADD <http://addinter.service24.rlp.de/cgi-bin-inter/schulen1.mbr/auswahl> weiterhelfen. Für Personen, für die es keine Personalnummer gibt (z.B. an Privatschulen), vergeben Sie bitte in Absprache mit der ADD eine eigene Nummer.

Bitte achten Sie darauf, dass Sie die Personalnummer achtstellig angeben.

# **Personalmanagement im Rahmen Erweiterter Selbstständigkeit von Schulen (PES)**

Werden an Ihrer Schule im Rahmen von PES Anrechnungsstunden gewährt (siehe Schlüsselziffer 68 bei Anrechnungs-, Ermäßigungs-, Freistellungsstunden), müssen in gleicher Höhe entweder

- bei einer Lehrkraft Mehrarbeitsstunden, die durch PES finanziert werden, eingetragen sein oder
- die Stunden durch eine externe Vertretungskraft reguliert werden.

## Die Gewährung von Anrechnungsstunden ohne Kompensation ist nicht zulässig.

Sowohl die Mehrarbeitsstunden als auch die von externen Vertretungskräften geleisteten Lehrerwochenstunden sind im Gliederungsplan zusätzlich im Feld "Zur Kompensation von PES-Anrechnungsstunde(n) eingesetzt" einzutragen.

#### **Personaldaten bei privaten BBS**

Die privaten BBS tragen alle im GPLAN-Modul geforderten Personaldaten ein – analog den öffentlichen BBS und den ABS.

## **Regelstundenmaß:**

Hier ist für Lehrkräfte anzugeben:

- bei vollbeschäftigten Lehrkräften das Regelstundenmaß gem. VV.
- bei Teilzeitbeschäftigten das vertraglich vereinbarte bzw. individuell festgesetzte reduzierte Regelstundenmaß (auch unterhälftig; auch Altersteilzeit im Teilzeitmodell oder im Blockmodell eingeschobene Teilzeitphase);
- bei Lehramtsanwärter/innen/Studienreferendar/innen/Quereinsteiger/innen die Zahl der selbstständig erteilten Unterrichtsstunden; in der Intensivphase sind (mit Ausnahme Lehramt an GHS) 0 Stunden anzusetzen.
- bei Seiteneinsteiger/innen das volle Regelstundenmaß (und unter "Anrechnungs- /Ermäßigungs-/Freistellungsstunden" die Stunden, die für die Freistellung zur Ausbildung am Studienseminar vorgesehen sind)
- bei nebenamtlichen/nebenberuflichen/sonstigen Beschäftigten die tatsächlich an der berichtenden Schule gegebenen Wochenstunden.

Bei erkrankten Lehrkräften ist ebenfalls das jeweils geltende Regelstundenmaß (ohne Berücksichtigung von Stundenermäßigungen/-anrechnungen) einzusetzen. Die durch längerfristigen Ausfall entfallenden Stunden sind bei "Anrechnungs-/Ermäßigungs- bzw. Freistellungsstunden (einschl. längerfristigen Ausfall)" anzugeben.

Bei pädagogischen Fachkräften gilt als Regelstundenmaß nicht die Gesamtarbeitszeit von 38,5 Stunden, sondern die Präsenzpflicht von 33 Zeitstunden je Woche (bzw. an Schwerpunktschulen (Grundschulen) 27,5 Zeitstunden, an Ganztagsschulen in Angebotsform - außer Förderschulen - 29 Zeitstunden, an Ganztagsschulen in Angebotsform - Förderschulen - 33 Zeitstunden). Bei Teilzeitbeschäftigten ist entsprechend zu verfahren, also die Präsenzpflicht und nicht die vereinbarte Gesamtarbeitszeit anzugeben. Erhalten pädagogische Fachkräfte für die Klassenleitung in Klassen an Schulen mit dem Förderschwerpunkt ganzheitliche Entwicklung Entlastungsstunden, so sind diese Entlastungsstunden unter "Anrechnungs-, Ermäßigungs-, Freistellungsstunden" anzugeben (Schlüsselziffer 37), ebenso sind hier Stunden für Altersermäßigung oder andere Ermäßigungstatbestände anzugeben. Bei Lehrkräften an Realschulen plus im organisatorischen Verbund mit einer Fachoberschule (FOS) kann sich ggf. das Regelstundenmaß durch den Einsatz an der FOS ändern. Die jeweilige Änderung ist abhängig vom Umfang der Unterrichtsverpflichtung an der FOS.

## Sabbatjahr/Nutzung des Sabbatjahrmodells **☆** siehe "Zeitausgleich"

#### **Schullaufbahnberatung, Berufswahlvorbereitung und Studienorientierung**

Gem. Richtlinie zur Schullaufbahnberatung sowie Berufswahlvorbereitung und Studienorientierung vom 18. November 2011 (Amtsbl. 2012, S. 35) ist in allen Schularten und Schulformen ab der Klassenstufe 5 eine verantwortliche Lehrkraft zu ernennen, die die Arbeit der Netzwerkbeteiligten an der Schullaufbahnberatung, Berufswahlvorbereitung und Studienorientierung koordiniert. Die als Ausgleich für die Wahrnehmung dieser Aufgaben gewährte Anrechnungsstunde ist ab dem Schuljahr 2014/2015 unter dem neuen AEF-Schlüssel "52 -Berufswahlkoordinator/-in" zu erfassen.

#### **Staatsangehörigkeit:**

Bitte für alle Lehrkräfte und pädagogischen Fachkräfte ausfüllen. Bei Personen, die neben der deutschen auch eine weitere Staatsangehörigkeit haben, ist – wie bei den Schülerinnen und Schülern - die deutsche Staatsangehörigkeit anzugeben. Bei mehreren nicht-deutschen Staatsangehörigkeiten ist ggf. der Staat anzugeben, in dem sich die Person bisher überwiegend aufhielt. Aussiedler haben die deutsche Staatsangehörigkeit.

## Stundenabgabe  $⇒$  **siehe "Abgabe von Stunden an andere Schulen (oder auch Dienststellen)/Stundenabgabe"**

#### **Unterrichtserlaubnis/-befugnis:**

Anzugeben sind hier die Lehrbefähigungen, die gem. VV über die Teilnahme an "Veranstaltungen der Lehrerfort- und -weiterbildung und Erwerb von Qualifikationen" als Unterrichtserlaubnis/-befugnis erworben wurden (ABl. 1993, S. 220 ff.). Hier gelten dieselben Listen wie für "Lehrbefähigung".

# **Unterrichtsfächer an der berichtenden Schule:**

Hier ist für **jeden Lehrer/jede Lehrerin** die Anzahl der erteilten Wochenstunden je Unterrichtsfach nach Stundenplan anzugeben, auch Stunden im Rahmen der Ganztagsschule in Angebotsform. Stunden für Förderunterricht und für informationstechnische Grundbildung (ITG) sind dem jeweiligen Fach zuzuordnen. Ist dies nicht möglich, muss die Zuordnung unter "sonstiges Fach" erfolgen.

Für Grundschulen bzw. Primarstufen gilt für den Unterricht die Sammelbezeichnung "Unterricht in der Primarstufe/Gesamtunterricht" (Schlüsselziffer 161), für Förderschulen die Sammelbezeichnung "Unterricht in der Förderschule" (177).

Unterricht im ggf. vorhandenen Schul- bzw. Förderschulkindergarten ist unter "sonstiges Fach" (166) nachzuweisen.

**Ausnahme von dieser Regelung für Grundschulen bzw. Primarstufen sowie Förderschulen sind die Fächer im Bereich Religion/Ethik (katholische Religionslehre: 1, evangelische Religionslehre: 2, jüdische Religionslehre: 195; Islamische Religionslehre: 206; Ethikunterricht: 3) sowie Sport und Sportförderunterricht (Schlüsselziffern 197-204 und 87).**

**D.h. für den Grundschulbereich dürfen nur die Schlüsselziffern 161, 1, 2, 3, 195, 87, 197-204, 206 sowie im angeschlossenen Schulkindergarten 166 und keine anderen Fächer verwendet werden, für Förderschulen nur die Ziffern 177, 1, 2, 3, 195, 87, 197- 204, 206 sowie im angeschlossenen Förderschulkindergarten 166.**

Bei allen anderen Schularten ist generell für jeden Lehrer/jede Lehrerin die Anzahl der erteilten Wochenstunden je Unterrichtsfach nach Stundenplan anzugeben.

Der Unterrichtseinsatz für integrativen Unterricht/integrierte Förderung durch Lehrkräfte (Förderschullehrkräfte und Pädagogische Fachkräfte) von einer Förderschule, wird entsprechend der Regelung unter dem Stichwort "Integrativer Unterricht/integrierte Förderung" eingetragen.

#### **Verfügbare Stunden an der berichtenden Schule**

Die an Ihrer Schule erteilten Wochenstunden sind differenziert nach Schularten/-formen und Schulstufen nachzuweisen. Dabei sollen die **Unterrichtsstunden so erfasst werden, wie sie in der Berichtswoche ohne Berücksichtigung kurzfristiger Ausfälle erteilt worden wären.** Bei längerfristig ausfallenden Beschäftigten (länger als drei Monate), für die **Vertretungskräfte** eingesetzt werden, sind auch die Stunden dieser Vertretungskräfte nachzuweisen. Beim Einsatz von Feuerwehrlehrkräften an Grundschulen sind nur die vertretenen Lehrkräfte mit ihren Stunden anzugeben, nicht aber die von anderen Grundschulen hier eingesetzten Feuerwehrlehrer. **Von Lehrer/-innen im Vorbereitungsdienst selbstständig** (in der Regel über mindestens ein Schulhalbjahr) **und eigenverantwortlich erteilter Unterricht**  ist dann einzutragen, wenn diese Stunden nicht nur vorübergehend zur Abdeckung des Unterrichtsbedarfes führen.

#### **Verrechnungsstunden ⇒ siehe "Zeitausgleich"**

# **Vertretungslehrkraft**

Für alle Vertretungslehrkräfte ist anzugeben, ob sie mit einem befristeten Vertrag oder auf Basis einer Planstelle im Rahmen des sog. "Vertretungspools" tätig sind. Nicht zu verwechseln ist dieser Vertretungspool mit den Feuerwehrlehrkräften an Grundschulen.

# **"ZAG"-Stunden (GY/IGS) – Datenfeld "RSErhoehung"**

Hier ist für Lehrkräfte an Gymnasien und Integrierten Gesamtschulen mit der Lehrbefähigung für Gymnasien anzugeben, mit wie vielen Wochenstunden/-anteilen die einzelnen Lehrkräfte unter Berücksichtigung von deren sonstiger Belastung mit "ZAG"-Stunden ("Zusätzliche Arbeitsgemeinschaften" gemäß § 5 (2) der Lehrkräfte-Arbeitszeitverordnung (LehrArbVO) vom 30. Juni 1999) eingesetzt sind/werden. Die "ZAG"-Stunden sind für jede einzelne Lehrkraft

gesondert auszuweisen; es reicht nicht, die Summe der an der Schule erbrachten "ZAG"- Stunden pauschal anzugeben.

Beispiel:

Ein Gymnasium mit 30 Vollzeitlehrkräften und 4 Vollzeitlehrerfällen (die sich aus den Stunden von 8 jeweils mit dem halben Regelstundenmaß Teilzeitbeschäftigten ergeben) muss für diese 34 Vollzeitlehrerfälle gemäß § 5 (2) LehrArbVO mindestens 17 "ZAG"-Stunden Arbeitsgemeinschaften anbieten. Für diese Arbeitsgemeinschaften sind in der L-Liste an diesem Gymnasium entsprechend folgender beispielhafter Fälle (Vollzeitlehrkräfte X, Y und Z) die Stunden/Stundenanteile anzugeben:

- Für Lehrkraft X, die eine volle Stunde Musik-AG über das Regelstundenmaß hinaus erteilt: 1,

- für Lehrkraft Y, die hier für die ZAG-Stunden gemäß § 5 (2) LehrArbVO nicht eingesetzt wurde, nachdem sie im Voriahr eine volle Stunde erteilte: 0.

- für Lehrkraft Z, die für ein besonderes Projekt über das Regelstundenmaß hinaus eingesetzt ist, umgerechnet: 0,3 Stunden.

Diese Stunden sind auch in das Ist der Schule zu übernehmen und bei erteiltem Unterricht unter Angabe der entsprechenden Schulstufe einzutragen.

## **Zeitausgleich**

Hier sind die Stunden anzugeben, die eine Lehrkraft über das angesetzte Regelstundenmaß hinaus erteilt (z.B. +2) oder die sie weniger als entsprechend dem Regelstundenmaß unterrichtet (z.B. - 0,5) sowie der Grund dafür.

Beispiele:

**- Verrechnungsstunden:** Wenn im Schuljahr 2013/2014 (d.h. am Erhebungsstichtag) über das Regelstundenmaß hinaus Unterricht erteilt wird, wobei ein Ausgleich im Schuljahr 2014/2015 erfolgen wird, ist die entsprechende Stundenzahl hier einzutragen (z.B. +2). Ebenso sind Wochenstunden, die als Ausgleich für bereits im Vorjahr geleistete Stunden nicht erteilt wurden, hier einzutragen (z.B. -1).

**- Nutzung des "Sabbatjahrmodells":** Eine Lehrerin an einem Gymnasium (Regelstundenmaß: 24) hat sich zum 1. August 2013 für das 3/4-Sabbatjahrmodell entschieden.

Für diese Lehrkraft ist nun unter dem Beschäftigungsverhältnis "Teilzeitbeschäftigt" – Schlüsselziffer 32 - anzugeben. Unter "Regelstundenmaß" sind 18 Stunden einzutragen (3/4 von 24 Stunden). Unter der Rubrik "Zeitausgleich" ist "Stundenerhöhung bei einer Teilzeitbeschäftigung durch Inanspruchnahme des Sabbatjahrmodells"( Schlüsselziffer 5 ) anzuklicken und die Stundenzahl 6 anzugeben, um die sich die Stunden dieser Lehrerin erhöhen. Im Schuljahr 2016/2017 wird diese Lehrkraft ebenfalls mit einem Regelstundenmaß von 18 angegeben, unter "Zeitausgleich" gilt der Grund "Stundenverminderung in der Freistellungsphase des Sabbatjahrmodells" (Schlüssel 13) mit 18 Stunden.

Anmerkung: Bei Lehrkräften im Sabbatjahrmodell können sich bei der Stundenberechnung auch Dezimalzahlen ergeben, beispielsweise im 4/5-Modell bei 18 Stunden: 4 Jahre beläuft sich das Regelstundenmaß auf 14,4 Stunden + 3,6 Stunden "Zeitausgleich"/Schlüsselziffer 5, ein Jahr auf 14,4 - 14,4 (= 4 x 3,6 Stunden) "Zeitausgleich"/Schlüsselziffer 13. In solchen Fällen sind die Stunden wie bei allen Stundenangaben grundsätzlich auf volle Zehntel zu runden.

- **Altersteilzeit (für bisher Vollzeitbeschäftigte):** Ein Lehrer an einer berufsbildenden Schule (Regelstundenmaß: 24) hat sich für ein Altersteilzeitmodell (Blockmodell) entschieden, bei dem er ein Jahr lang die volle Stundenzahl ableistet und im darauf folgenden Jahr bereits die Freistellungsphase antritt. In beiden Jahren gilt für diesen

Lehrer das Regelstundenmaß 12 für seine Teilzeitbeschäftigung. Unter "Zeitausgleich" ist im ersten Jahr "Stundenerhöhung bei einer Teilzeitbeschäftigung durch Inanspruchnahme des Altersteilzeitmodells" (Schlüsselziffer 11) anzugeben, außerdem sind die 12 Stunden einzutragen, um die sich wegen des Blockmodells die Arbeitszeit erhöht. Damit ergeben sich für diesen Lehrer im ersten Jahr 24 verfügbare Stunden. Im zweiten Jahr ist unter "Zeitausgleich" "Stundenverminderung in Freistellungsphase des Altersteilzeitmodells" (Schlüsselziffer 12) anzugeben und es sind ebenfalls 12 Stunden einzutragen. Die verfügbaren Stunden dieses Lehrers sind damit im zweiten Jahr 0. Im dritten Jahr wird für diesen Lehrer unter "Abgang" ein Abgangsschlüssel eingetragen entsprechend den Modalitäten, die für ihn auch ohne Inanspruchnahme des Altersteilzeitmodells gegolten hätten.

- **Altersteilzeit (für bisher Teilzeitbeschäftigte):** Ein Lehrer an einem Gymnasium (Regelstundenmaß: 24, Umfang bisheriger Teilzeitbeschäftigung: 12) hat sich für ein Altersteilzeitmodell (Blockmodell) entschieden, bei dem er ein Jahr lang die Stundenzahl seiner bisherigen Teilzeitbeschäftigung, also 12 Stunden, vollständig ableistet und im darauf folgenden Jahr bereits die Freistellungsphase antritt. Seine Arbeitszeit in der Altersteilzeit (Ansparphase + Freistellungsphase) beträgt damit pro Jahr 6 Stunden, da sich seine bisherige Teilzeitbeschäftigung durch die Altersteilzeitregelung halbiert hat. In beiden Jahren gilt für diesen Lehrer also das Regelstundenmaß 6 für seine Teilzeitbeschäftigung. Unter "Zeitausgleich" ist im ersten Jahr "Stundenerhöhung bei einer Teilzeitbeschäftigung durch Inanspruchnahme des Altersteilzeitmodells" (Schlüsselziffer 11) anzugeben, außerdem sind die 6 Stunden einzutragen, um die sich wegen des Blockmodells die Arbeitszeit erhöht. Damit ergeben sich für diesen Lehrer im ersten Jahr 12 verfügbare Stunden. Im zweiten Jahr ist unter "Zeitausgleich" "Stundenverminderung in Freistellungsphase des Altersteilzeitmodells" (Schlüsselziffer 12) anzugeben und es sind ebenfalls 6 Stunden einzutragen. Die verfügbaren Stunden dieses Lehrers sind damit im zweiten Jahr 0. Im dritten Jahr wird für diesen Lehrer unter "Abgang" ein Abgangsschlüssel eingetragen entsprechend den Modalitäten, die für ihn auch ohne Inanspruchnahme des Altersteilzeitmodells gegolten hätten.

Sollten mehr als vier Zeitausgleichs-/Verrechnungstatbestände für eine Lehrkraft zutreffen, klären Sie bitte mit Ihrem Schulaufsichtsbeamten/Ihrer Schulaufsichtsbeamtin, welche Tatbestände Sie in diesem Fall zusammenfassen können.

# **Zugang**

Für jede Lehrkraft/pädagogische Fachkraft, die seit dem letzten Statistiktermin neu an Ihre Schule kam, muss ein Zugangsgrund angegeben werden. Aufzuführen sind dabei auch diejenigen Lehrkräfte, die im Rahmen des "Seiteneinsteigerprogramms" an Ihrer Schule unterrichten. Sie sind mit dem vollen Regelstundenmaß anzugeben, die Freistellung für die Ausbildung am Studienseminar sind unter "Anrechnungs-/Ermäßigungs-/Freistellungsstunden" anzugeben.

Wird an Ihre Schule eine Lehrkraft teilabgeordnet, so ist diese Lehrkraft als "Zugang nicht hauptamtlicher/hauptberuflicher Kräfte" zu behandeln (Schlüsselziffer 31). Neu hinzukommende Lehramtsanwärter/innen bzw. Studienreferendar/innen sind ebenfalls als "Zugang nicht hauptamtlicher/hauptberuflicher Kräfte" (Schlüsselziffer 31) anzugeben.

#### **2. Schülerbewegung:**

**Absolventinnen und Absolventen sowie Nichtversetzungen/Nachprüfungen, Übergänge und Laufbahnempfehlungen**

**- Datenerfassung über @SchuLe.rlp (allgemeinbildende Schulen) bzw. über XML-Dateien (berufsbildende Schulen)-**

**Absolventen (ABS) - einschließlich Schulentlassener mit erfüllter Schulbesuchspflicht in der Sekundarstufe I:**

**Schulentlassene** sind von **allen weiterführenden allgemeinbildenden Schulen** als **Schülerbewegungsdaten** zu melden. Hierunter fallen diejenigen Schüler/innen, die im Laufe bzw. am Ende des Schuljahres 2013/2014 entweder mit einem qualifizierten Abschluss, d. h. mit Abschluss der Berufsreife (ehem. Hauptschulabschluss) , qualifiziertem Sekundarabschluss I, erfüllten schulischen Voraussetzungen der Fachhochschulreife bzw. Abitur abgingen (**Absolventen**).

Darüber hinaus sind auch diejenigen Schulentlassenen anzugeben, die ihre Schule nach Beendigung der Vollzeitschulpflicht in der Sekundarstufe I ohne Berufsreife (**Abgänger/innen**) verließen (Schulentlassene mit erfüllter Schulbesuchspflicht in der Sekundarstufe I).

Es sind auch die Absolventen anzugeben, die nach Erreichen des an Ihrer Schule höchstmöglichen Abschlusses an eine andere allgemeinbildende Schule wechseln, um dort eine höhere Qualifikation zu erlangen.

**Beispiel:** Schüler/innen, die nach Erlangung der Berufsreife oder des SI-Abschlusses an einer Realschule plus an ein Gymnasium wechseln, um dort die allgemeine Hochschulreife zu erlangen oder Schüler/-innen, die nach Erlangung des SI-Abschlusses an einer Realschule plus zu einer Fachoberschule wechseln, auch wenn diese mit der Realschule plus organisatorisch verbunden ist.

Hier **nicht einzutragen** sind Schülerinnen und Schüler, die Ihre Schule verließen **(Schulwechsler/Übergänger)**, um eine **andere allgemeinbildende Schule** zu besuchen, z. B. bei Wohnortwechsel oder Wechsel der Schulart (z.B. von Klassenstufe 8 eines Gymnasiums in Klassenstufe 9 einer Realschule plus oder von Jahrgangsstufe 12 einer Integrierten Gesamtschule in Jahrgangsstufe 13 eines Gymnasiums). Hauptschulen mit einem freiwilligen 10. Schuljahr weisen ihre Schülerinnen und Schüler erst nach dem Besuch dieses Schuljahres mit S I-Abschluss nach. Nur die Schulabgängerinnen und Schulabgänger, die **das freiwillige 10. Schuljahr nicht** besuchen, werden nach der Klassenstufe 9 als Absolventen mit "Berufsreife" (bzw. als Abgänger "ohne Berufsreife") gekennzeichnet.

Für Schülerinnen und Schüler mit sonderpädagogischem Förderbedarf **in Förderschulen oder im integrativen Unterricht an Regelschulen** gilt folgendes zu beachten (d.h. für Schülerinnen und Schüler, bei denen **die Schulbehörde** sonderpädagogischen Förderbedarf festgestellt hat und die der Schule **zugewiesen wurden**):

Für jeden Schulentlassenen/jede Schulentlassene ist anzugeben, welcher Abschluss erreicht wurde:

- Abschluss im Förderschwerpunkt Lernen (FSP L)/"Besondere Form der Berufsreife",
- Abschluss im Förderschwerpunkt Ganzheitliche Entwicklung (FSP G),
- Hauptschulabschluss/"Berufsreife",
- Qualifizierter Sekundarabschluss I..

Wird von Schülerinnen und Schülern im Bildungsgang Berufsreife (Hauptschulabschluss) das Bildungsziel nicht erreicht, ist als Abgangsgrund Schlüssel 1 "Abgang ohne Hauptschulabschluss" anzugeben.

Schülerinnen und Schüler **im integrativen Unterricht** mit dem Bildungsziel **FSP L** oder **FSP G** und bei denen der sonderpädagogische Förderbedarf weiter besteht, können auch die Abschlüsse erreichen, die an Förderschulen vergeben werden (vgl. § 42 ÜSchO).

Schülerinnen und Schüler mit dem Bildungsziel **FSP L** können folgende Abschlüsse erreichen:

- Abschlusszeugnis im FSP L (Schlüssel 4)
- Hauptschulabschluss/"Berufsreife" (nach Besuch des freiwilligen 10. Schuljahres Schlüssel 7)

Wenn der Abschluss im FSP L nicht erreicht wurde, wird "Abgang ohne Abschluss im FSP L" (Schlüssel 2) signiert. Wird das Ziel des freiwilligen 10. Schuljahres zum Erwerb der Berufsreife (Hauptschulabschluss) nicht erreicht, wird ein Abgangszeugnis im freiwilligen 10. Schuljahr vergeben. In diesem Fall ist Schlüssel 1 "Abgang ohne Hauptschulabschluss" zu verwenden.

Wird der sonderpädagogische Förderbedarf im Laufe des Schulbesuchs aufgehoben, wechseln die Schülerinnen und Schüler in den regulären Bildungsgang zum Erwerb der Berufsreife (Ziel: Hauptschulabschluss - Schlüssel 7).

Das **Bildungsziel FSP G** wird nach dem Ende des Schulbesuchs stets erreicht (Abschluss im FSP G - Schlüssel 5); ein Abgang ohne diesen Abschluss ist hier nicht vorgesehen.

#### **Absolventen/Abgänger einschl. Zweitabschluss (BBS):**

Schüler/innen, die einen beruflichen Bildungsgang im Schuljahr 2013/2014 verlassen haben, werden als Abgänger oder Absolventen/innen bezeichnet und sind entsprechend zu kennzeichnen. Aufzuführen sind auch abgegangene Schüler/innen, die erst nach dem Stichtag der letzten Erhebung an Ihre Schule gekommen sind.

Entscheidend für die "Art des Abschlusses" ist das **schulische Zeugnis** und nicht z.B. bei Berufsschulschülern die bestandene bzw. nicht bestandene Prüfung vor der Handwerkskammer oder Industrie- und Handelskammer.

**Absolventen/innen** der berufsbildenden Schulen sind Schüler/innen, die einen beruflichen Bildungsgang **mit Erfolg vollständig durchlaufen** und damit das jeweilige Ziel des Bildungsganges erreicht haben. Hier ist der Schlüssel "46 – Abschlusszeugnis" als Abschlussart einzutragen.

**Abgänger** der berufsbildenden Schulen sind Schüler/innen, die einen beruflichen Bildungsgang **vollständig durchlaufen**, aber das jeweilige **Ziel des Bildungsganges nicht erreicht**  haben. Den Abgängern ist der Schlüssel "45 – Abgangszeugnis" zu vergeben.

Als **Abgänger mit Abgangszeugnis** (aufgrund Abgang vor Bildungsgangende – Schlüssel "50") sind diejenigen Schüler/-innen zu kennzeichnen, die die **Ausbildung abbrechen,** also den begonnenen Bildungsgang **nicht bis zum Ende durchlaufen** haben.

Im Datenfeld <**Zweitabschluss**> wird für die Abgänger/Absolventen aus den berufsbildenden Schulen, ein neben dem beruflichen Abschluss zusätzlich erworbener allgemeinbildender Abschluss nachgewiesen. Dieser Abschluss ist in den Schulformen BVJ, BS TZ, BF 3J, HBF und FS möglich. Der Zweitabschluss kann **unabhängig vom Erstabschluss** erreicht werden z.B. kann in der HBF der schulische Teil der Fachhochschulreife auch dann erreicht worden sein, wenn der Assistentenabschluss nicht erreicht wurde. Schulentlassene, die das BVJ erfolgreich beenden (mit Abschlusszeugnis), erlangen automatisch die "Berufsreife"

(Schlüssel "7") als allgemeinbildenden Zweitabschluss und sind entsprechend zu kennzeichnen.

# **Bildungsgang für den Schüler (Y-Bildungsgang – BBS):**

Hier ist der schülerbezogene, individuelle Bildungsgang einzutragen.

## **Fachklassenwechsel**

## **Fachklassenwechsel derjenigen Schüler, die von BS TZ nach der Grundstufe in eine angeordnete Fachklasse einer anderen Schule wechseln**

Für Schüler, die von der BS TZ nach der Grundstufe in eine angeordnete Fachklasse einer anderen Schule wechseln, ist beim Merkmal Abschlussart der Schlüssel 51 "Schulortwechsel wegen Fachklassenbildung" zu verwenden. Die abgebende Schule stellt ein Jahreszeugnis aus.

**G8GTS (ABS):** Seit dem Schuljahr 2008/09 gibt es die **G8-Gymnasien**. Aufbauend auf der 5. Klassenstufe führen ausgewählte Klassen bereits in acht Jahren zum Abitur. Mit diesem Datenfeld sind die **Klassen/Jahrgangsstufen** mit einem achtjährigen Bildungsgang zusätzlich zu kennzeichnen. Hierdurch wird eine differenzierte Auswertung der Schulentlassenen an Gymnasien (G8 bzw. G9) ermöglicht.

# **Laufbahnempfehlung von der Schule (ABS – nur Grundschulbereich):**

Neben dem tatsächlichen Übergangsverhalten der/des Schülerin/Schülers (Übergänge nach Klassenstufe 4) ist auch die von der Schule ausgesprochene "Empfehlung" für den Besuch weiterführender Schulen bei der/dem Schüler/in zu vermerken.

# **Nichtversetzte und Nachprüfungen**

Als "Nichtversetzte" sind die Schüler/-innen anzugeben, die zum Ende des Schuljahres 2013/2014 nicht versetzt wurden bzw. auf Beschluss der Klassenkonferenz die Klassen-/Jahrgangsstufe wiederholen oder deren Verbleib für ein weiteres Jahr in der jeweiligen Klassenstufe beschlossen wird.

Dazu gehören auch Schüler/-innen von

- **Hauptschulen, Realschulen, bisherigen Regionalen Schulen etc.,** die in der Klassenstufe 10 keinen qualifizierten Sekundarabschluss I erlangten;
- **Gymnasien, Integrierten Gesamtschulen etc.,** die in der Jahrgangsstufe 13 nicht zur Abiturprüfung zugelassen wurden bzw. diese nicht bestanden haben.

**Bitte beachten Sie: Wenn nicht versetzte Schüler/-innen einer Klasse an einer Nachprüfung teilgenommen haben, ist die Angabe des Erfolgs bzw. Nichterfolgs dieser Nachprüfung erforderlich.**

# **Schullaufbahnentscheidung nach Besuch einer schulartübergreifenden Orientierungsstufe (ABS – nur ÜOS)**

Als **federführende Einrichtung einer schulartübergreifenden Orientierungsstufe** geben Sie hier für alle Schülerinnen und Schüler der ÜOS an, auf welche Schulart die Schüler/ innen der schulartübergreifenden Orientierungsstufe wechselten (oder auch an welcher Schulart sie geblieben sind).

# **Übergänge nach Klassenstufe 4 (ABS- nur GS/GHS/GRS+):**

Hier geben Sie bitte an, auf welche Schulart der Schüler/die Schülerin aus der 4. Klassenstufe der Grundschule nach Ihrem Kenntnisstand wechselte. Hier sind auch bei organisatorisch verbundenen Grund- und Hauptschulen bzw. organisatorisch verbundenen Grund- und Realschulen plus Informationen über den Wechsel nach Klassenstufe 4 erforderlich, auch wenn die Schüler-/innen an Ihrer Schule verbleiben.

# **3. Schülerinnen/Schüler und Klassen (bzw. MSS)**

# **- Datenerfassung über @SchuLe.rlp (allgemeinbildende Schulen) bzw. über XML-Dateien (berufsbildende Schulen)-**

Bei der Aufnahme/Übernahme von Schülerdaten achten Sie bitte darauf, nur die Schüler/ innen aufzunehmen bzw. zu übernehmen, die zum Erhebungsstichtag tatsächlich an Ihrer Schule sind. **Noch zu erwartende Schülerinnen und Schüler sind nicht anzugeben, ebenso wenig solche, die Ihre Schule bereits verlassen haben.** 

Die Zuordnung von Schülerinnen und Schülern einer **schulartübergreifenden Orientierungsstufe (ÜOS)** zu den beteiligten Schulen im Rahmen der amtlichen Schulstatistik des Statistischen Landesamtes erfolgt stets klassenweise. Für Klassen der schulartübergreifenden Orientierungsstufe müssen die Angaben in der amtlichen Schulstatistik von der Schule gemeldet werden, an denen die jeweilige Klasse geführt wird.

**Seit dem Schuljahr 2013/2014 werden die Klassen in jeder Jahrgangsstufe der ÜOS grundsätzlich je zur Hälfte den beiden beteiligten Schulen zugeordnet.**

Die beteiligten Schulen müssen sich verständigen, an welcher der beiden Schulen welche Klassen geführt werden. Bei einer ungeraden Anzahl von Klassen in einer Jahrgangsstufe erfolgt eine Abstimmung der beteiligten Schulen. Die federführende Schule muss dabei darauf achten, dass die Daten für jede Klasse der schulartübergreifenden Orientierungsstufe nur einmal an das Statistische Landesamt übermittelt werden.

Besonderheit BBS: Schüler/-innen, die am Statistik-Stichtag zwar anwesend waren, aber danach nicht mehr am Unterricht teilnahmen oder Schüler/-innen, die angemeldet waren, aber wegen Krankheit oder aus anderen Gründen nicht zum Unterricht erschienen sind, müssen den Abgangsschlüssel (50) – siehe Absolventen/Abgänger (BBS) – erhalten.

#### **Hinweise und Erläuterungen zu einzelnen Datenfeldern:**

#### **Ausbildungsbereich der dualen Ausbildung (BBS)**

Im Rahmen der Umstellung auf die Klassifikation der Berufe (KldB 2010) wurden auch die Berufsbezeichnungen angepasst. Nach der neuen Systematik sind in den Berufsbezeichnungen keine Ausbildungsbereiche mehr enthalten. Aus diesem Grund wurde das Datenfeld <Ausbildungsbereich> eingeführt.

#### **Ausbildungsberuf / Berufskennziffer (BBS)**

Das hinterlegte Verzeichnis der anerkannten Ausbildungsberufe enthält alle bekannten Ausbildungsberufe einschließlich der neu geordneten Berufe. Soweit für neu geordnete Berufe die bundeseinheitliche Schlüsselziffer noch nicht bekannt ist, ist eine vorläufige Ziffer hinterlegt, die zum kommenden Schuljahr in die offizielle Systematik überführt wird. Werden an Ihrer Schule Schüler/-innen in Berufen ausgebildet, die in dem Verzeichnis noch nicht angegeben sind, wählen Sie bitte für die laufende Erhebung einen artverwandten Beruf aus.

## **Für Ausbildungsberufe, die mit einem gleichzeitigen Studium verbunden sind, gibt es gesonderte Schlüssel.**

Im Schuljahr 2013/2014 kam bei der Erhebung letztmals die bisher verwendete Klassifikation der Berufe zum Einsatz, die eine nachträgliche Umschlüsselung auf die neue und bereits seit dem 1.1.2011 bundesweit gültige "Klassifikation der Berufe 2010 (KldB)"im Statistischen Landesamt erforderlich machte. Ab dem Schuljahr 2014/2015 wird die BBS-Schulstatistik nun auch bei der Erhebung auf die neue "Klassifikation der Berufe 2010 (KldB)" umgestellt.

## **Betreuende Grundschule (ABS - nur Primarstufen):**

Nimmt der Schüler/die Schülerin am Angebot der betreuenden Grundschule teil, ist dies hier anzugeben.

## **Berufsvorbereitungsjahr (BBS – BVJ)**

#### **BVJ VZ**

Das BVJ VZ ist eindeutig durch den Y-Bildungsgang festgelegt. Das BVJ wird statistisch nur noch als "Vollzeit – einjährig" erfasst. Aufnahmevoraussetzung ist, dass noch kein allgemeinbildender Abschluss (Berufsreife oder höher) vorliegt. Mit erfolgreichem Abschluss des BVJ erhalten die Absolventinnen und Absolventen die Berufsreife (Hauptschulabschluss) als Zweitabschluss.

#### **BVJ TZ – Schüler/-in in Sondermaßnahmen**

Maßnahmen, die bis zum Schuliahr 2010/2011 als "BVJ TZ" geführt wurden, sind ab dem Schuljahr 2011/2012 in der Statistik als BS TZ zu melden. Die Klassen und Schüler erhalten die BGN 8105000 und die BKZ 99000150. Die Angabe der neuen BKZ ist wegen der eindeutigen Zuordnung unbedingt notwendig!

#### **Bildungsgang für die Klasse (BBS):** Ist zum Schuljahr 2013/14 entfallen.

#### **Bildungsgang für den Schüler (Y-Bildungsgang – BBS):**

Hier ist der schülerbezogene, individuelle Bildungsgang einzutragen. Diese Angaben werden z.B. für den Schulatlas benötigt.

Zum Schuljahr 2008/2009 wurde die Einrichtung eines neuen Feldes <Y-Bildungsgang> für **jeden** Schüler als Untermerkmal einer Klasse im Wahlschulbereich umgesetzt. Die Daten des BBS-Schulatlas z.B. werden aus den Daten des <Y-Bildungsgang> generiert. Zum Schuljahr 2009/2010 ist der GPLAN um ein weiteres Formular <Schüler-Klassen-Zuordnung> ergänzt worden.

In diesem Formular erkennen Sie klassenweise die Schülerzusammensetzung und können so Falschangaben nachträglich korrigieren. Der Schulleiter unterschreibt auf dem G1-Bogen, dass er ebenfalls diese Schüler-Klassen-Zuordnung als korrekt geprüft hat.

#### **Bildungsziel (ABS - nur Förderschulen):**

Anzugeben ist, welches Ziel der besuchte Bildungsgang der Förderschule hat.

#### **Dualer Studiengang (BBS)**

Für diesen Bildungsgang <Dualer Studiengang in der BS TZ> wurde die BGN 8105050 eingeführt. Diese Schüler werden nicht mit der BGN 8105000 erfasst!

# **Einschulungsjahr (ABS):**

Hier wird nach dem Jahr der ersten Einschulung eines Schülers bzw. einer Schülerin gefragt. Dies gilt auch für Schüler/innen, die nach ihrer ersten Einschulung im Lauf des ersten Schuljahres zurück gestellt und erneut eingeschult wurden.

## **Fachhochschulreifeunterricht (BBS – nur BS, FS):**

Hier ist eine Angabe dann erforderlich, wenn Schülerinnen und Schüler an Berufsschulen und Fachschulen zusätzlich am Fachhochschulreifeunterricht zum Erwerb der Fachhochschulreife teilnehmen – nicht zu verwechseln mit der DBOS -. Schüler/innen, die in der DBOS teilweise mit unterrichtet werden, dürfen hier **nicht** aufgenommen werden. Fälschlicherweise werden Berufsschulschüler/-innen mit Fachhochschulreifeunterricht häufig zusätzlich in Klassen der DBOS geführt. Diese Vorgehensweise ist **nicht korrekt**, verursacht Doppelzählungen und schlägt sich auch in den Bewegungsdaten nieder. Die Abgangszahlen sind dann im Vergleich mit den im Vorjahr gemeldeten Schülerzahlen zu niedrig.

Der Fachhochschulreifeunterricht in der HBF ist zum Schuljahr 2009/2010 weggefallen, da dieser im "normalen" Unterricht integriert wurde.

#### **Förderschwerpunkt (ABS):**

Für jeden Schüler, für den die ADD sonderpädagogischen Förderbedarf festgestellt hat, ist der sonderpädagogische Förderschwerpunkt anzugeben. Dieser **Förderschwerpunkt** ist im **sonderpädagogischen Gutachten** und in dem **schriftlichen Bescheid der ADD** angegeben. Dies gilt

- für jeden Schüler/jede Schülerin in einer Förderschule sowie

- für jeden Schüler/jede Schülerin im integrativen Unterricht an Schwerpunktschulen/Regelschulen.

Dies betrifft auch Schülerinnen und Schüler, die nach Stufe III des "Worms-Dauner Modells" eine Regelschule besuchen, nicht aber Schülerinnen und Schüler der Stufen I und II.

Der Sachverhalt, dass Schülerinnen und Schüler über **nicht ausreichende Kenntnisse der deutschen Sprache** verfügen, ist **nicht** als "Förderschwerpunkt" anzugeben. Dieser Sachverhalt ist unter "Migrationshintergrund" und hier wiederum bei "Familiensprache (soweit sie nicht Deutsch ist)" sowie dort unter "Förderbedarf" anzugeben.

#### **Form der schulartübergreifenden Orientierungsstufe (ABS):**

Die Zuordnung von Schülerinnen und Schülern einer schulartübergreifenden Orientierungsstufe (ÜOS) zu den beteiligten Schulen im Rahmen der amtlichen Schulstatistik des Statistischen Landesamtes erfolgt stets klassenweise.

## **Seit dem Schuljahr 2013/2014 werden die Klassen in jeder Jahrgangsstufe der ÜOS grundsätzlich je zur Hälfte den beiden beteiligten Schulen zugeordnet.**

Die beteiligten Schulen müssen sich verständigen, an welcher der beiden Schulen welche Klassen geführt werden. Bei einer ungeraden Anzahl von Klassen in einer Jahrgangsstufe erfolgt eine Abstimmung der beteiligten Schulen. Die federführende Schule muss dabei darauf achten, dass die Daten für jede Klasse der schulartübergreifenden Orientierungsstufe nur einmal an das Statistische Landesamt übermittelt werden.

Bitte achten Sie darauf, dass die Klassen der Klassenstufe 6 so den beteiligten Schulen zugeordnet werden, wie sie im Vorjahr als Klassenstufe 5 zugeordnet waren (z. B.: Ihre Klasse 6 b war im vergangenen Schuljahr als 5 b fiktiv der Realschule zugeordnet, dann muss sie im aktuellen Schuljahr ebenfalls der Realschule zugeordnet werden)."

## **Fremdsprachen (ABS und BBS):**

Benötigt werden Informationen über den Fremdsprachenunterricht, den die Schülerinnen und Schüler in der jeweiligen Klassenstufe **aktuell** tatsächlich besuchen. Absichtserklärungen zum **zukünftigen** Fremdsprachenunterricht sind **nicht** anzugeben. Sofern diese Einträge in dem an der Schule eingesetzten Schulverwaltungsprogramm möglich sind, dürfen diese Angaben nicht in die Statistikmeldung einbezogen werden.

An **allen Grundschulen** wird bereits **ab der 1. Klassenstufe integrierte Fremdsprachenarbeit** geleistet. Diese ist unter der jeweiligen Sprache und der Unterrichtsform anzugeben. Ausnahme: nicht bei Schülern/-innen mit dem Förderschwerpunkt ganzheitliche Entwicklung.

#### **Pflichtfach:**

- 1. Fremdsprache an allen allgemeinbildenden Schulen.
- 2. Fremdsprache an Gymnasien ab Klassenstufe 6.
- 3. Fremdsprache an altsprachlichen Gymnasien ab Klassenstufe 8.

#### **Wahlpflichtfach:**

2. Fremdsprache an Realschulen, Realschulen plus und Integrierten Gesamtschulen ab Klassenstufe 6.

3. Fremdsprache an G8GTS – Gymnasien (nicht-altsprachlich) ab Klassenstufe 8.

#### **Wahlfach, AG:**

3. Fremdsprache an G9 – Gymnasien (nicht-altsprachlich) oder an Integrierten Gesamtschulen ab Klassenstufe 9 als Wahlfach. 4. Fremdsprache an Gymnasien nur als AG.

An **altsprachlichen Gymnasien**, die das Modell **"Latein plus"** eingeführt haben, wird die 2. Fremdsprache bereits ab Klassenstufe 5 als Pflichtfach unterrichtet.

An allen Realschulen plus gibt es ab der Klassenstufe 6 einen neuen Wahlpflichtbereich. Hierzu zählt auch das Fach Französisch. Bitte geben Sie bei allen Schülerinnen und Schülern, die "Französisch" gewählt haben, das Fach als 2. Fremdsprache an.

An BBS ist das Datenfeld **<Fremdsprache>** unterteilt in a) Sprache und b) Sprachenfolge. Werden Angaben zur Fremdsprache gemacht, so sind im Datenfeld **<Sprache>** das jeweilige Unterrichtsfach z.B. Englisch und im Datenfeld **<Folge>** die Sprachenfolge z.B. 1. oder 2. Fremdsprache einzutragen.

#### **Unterricht für ausländische Schüler/-innen in der Herkunftssprache zählt nicht als Fremdsprachenunterricht**.

Wird einer Schülerin oder einem Schüler eine Fremdsprache anerkannt oder zertifiziert, in der er/sie keinen Unterricht erhält, sind hier **ebenfalls Angaben erforderlich**. **Beispiel:** Einer Schülerin, die in Großbritannien aufgewachsen ist, wird Englisch als Fremdsprache anerkannt, obwohl sie am Englischunterricht nicht teilnimmt, da sie die Sprache perfekt beherrscht.

**"Deutsch für Schüler-/innen mit nicht ausreichenden Deutschkenntnissen"** zählt **nicht zu den Fremdsprachen**. Die Unterrichtssprache ist generell Deutsch; es handelt sich hierbei dann ausschließlich um Fördermaßnahmen.

**G8GTS (ABS):** Seit dem Schuljahr 2008/09 gibt es die **G8-Gymnasien**. Aufbauend auf der 5. Klassenstufe führen ausgewählte Klassen bereits in acht Jahren zum Abitur. Mit diesem Datenfeld sind die **Klassen/Jahrgangsstufen** mit einem achtjährigen Bildungsgang zusätzlich zu kennzeichnen.

## **Ganztagsschule (ABS):**

Sofern der Schüler/die Schülerin am Ganztagsprogramm einer Ganztagsschule in Angebots- , offener oder verpflichtender Form teilnimmt, geben Sie dies bitte an dieser Stelle an. Als Schülerinnen und Schüler im Ganztagsangebot sind nur diejenigen zu kennzeichnen, die tatsächlich regelmäßig am Ganztagsangebot teilnehmen und auch Schüler an der berichtenden Schule mit Ganztagsangebot sind, ggf. über eine Zuweisungsentscheidung nach §62 Abs. 2 Schulgesetz. Andere Schülerinnen und Schüler sind nicht zu berücksichtigen.

Das Ganztagskonzept weist folgende Gestaltungselemente auf:

- Unterrichtsbezogene Ergänzungen (einschließlich Hausaufgabenbetreuung),
- Themenbezogene Projekte,
- Förderangebote für Schülerinnen und Schüler aller Leistungsstärken und
- Freizeitangebote unter pädagogischer Anleitung.

Folgende Formen der Ganztagsschulangebote werden unterschieden:

- **Ganztagsschulen in Angebotsform** organisieren ihre Angebote (mindestens an vier Tagen pro Woche) ergänzend zum Unterricht nach der Stundentafel und zu sonstigen Veranstaltungen, die zum Regelbetrieb gehören, für den Zeitraum von 8.00 bis 16.00 Uhr. Schülerinnen und Schüler können die Teilnahme an diesem Angebot frei wählen. Nach der Anmeldung ist die Teilnahme allerdings für ein Jahr bindend.
- Bei **Ganztagsschulen in verpflichtender Form** erstreckt sich der Unterricht in der Regel auf vier Nachmittage einer Woche. Unterrichtliche und außerunterrichtliche Veranstaltungen sind zu einer organisatorischen Einheit miteinander verbunden. Die Teilnahme am Ganztagsschulangebot ist für alle Schülerinnen und Schüler der Schule verpflichtend.
- Die **Ganztagsschule in offener Form** legt einzelne Unterrichtsveranstaltungen auf den Nachmittag und bietet darüber hinaus eine außerunterrichtliche Betreuung an. Betreuungskräfte werden vom Schulträger bereitgestellt. Die Ganztagsschule in offener Form kann mit Zustimmung des Schulträgers nach Anhörung der Gesamtkonferenz und des Schulelternbeirats ohne Beteiligung der Schulbehörde eingerichtet werden.

# **Geburtsdatum (ABS und BBS):**

Hier sind alle Angaben (Geburtstag, Geburtsmonat und Geburtsjahr) anzugeben, die Tagesangabe wird jedoch nicht an die Fachabteilung des Statistischen Landesamtes übermittelt.

#### **Klassenart (ABS):**

In der überwiegenden Zahl der Fälle handelt es sich bei den Klassen um Regelklassen. Ausnahmen sind die jahrgangsübergreifenden kombinierten Klassen, BEGYS-Klassen, Klassen von Hochbegabtenschulen/Internationalen Schulen, Schul- bzw. Förderschulkindergartengruppen, die MSS sowie das System der Kollegs/Abendgymnasien. Für Regelklassen gilt die erstgenannte Angabe (Schlüsselziffer 2). Trifft dies nicht zu, dann prüfen Sie bitte, um welche "Klassenart" es sich handelt und geben die entsprechende Information an.

#### **Klassenbezeichnung/Bezeichnung der Klasse (ABS und BBS):**

Hier ist die Klassenstufe i. V. mit der -bezeichnung anzugeben (z.B. 6 a oder 10 b) bzw. die Bezeichnung, die diese Klasse an Ihrer Schule führt. Die Bezeichnung muss innerhalb der Schule eindeutig sein, darf also jeweils nur einmal vergeben werden.

#### **Klassenbezeichnung (BBS)**

Die vereinheitlichte Klassenbezeichnung bei den BBS besteht aus vier Anteilen (Schulform und Kalenderjahr sind Pflichtanteile):

- Schulform (feste Vorgabe des MBWJK, zwei- bis vierstellig, Großbuchstaben) Beispiele: BVJ 08, BOS108
- Nähere Kennzeichnung des Bildungsganges oder des Ausbildungsberufes (freie Wahl der Schule XXXXXXXX, minimale Anzahl der Stellen ist Null, maximale Anzahl der Stellen ist 8, einschließlich Leerstellen) Beispiele: BGY 08, BGY Te 08, BGY TeEl 08
- Kalenderjahr (feste Vorgabe des MBWJK, zweistellig) Beispiele: BOS1 Wi 08, BOS1Wi09
- Parallelklassenunterscheidung/Sonstige, falls erforderlich (einstellig -große oder kleine Buchstaben für Parallelklassen - Pluszeichen für Jahrgangssammelklassen) Beispiele: HBF Soz 08A, HBF Soz 08 b, BS KM 08+

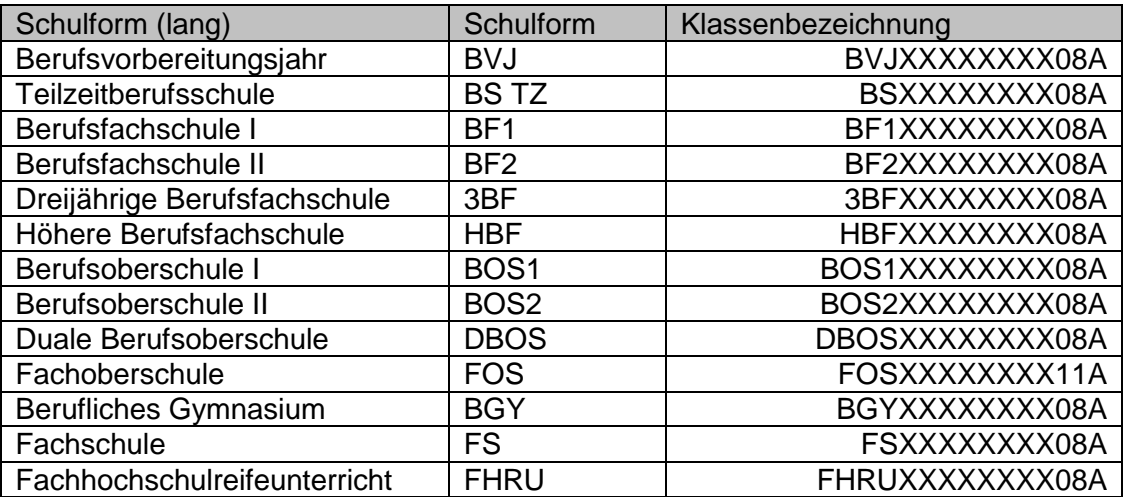

Besonderheiten und Beispiele:

- 1. Schulformen müssen groß geschrieben werden und der Vorgabe entsprechen!
- 2. Sonderzeichen, wie -, \_, sollten in der näheren Kennzeichnung möglichst nicht benutzt werden.
- 3. Parallelklassen erhalten als Parallelklassenunterscheidung/Sonstige einen weiteren Buchstaben – Kleinschreibung oder Großschreibung. Beispiel: HBF NP 08 a, HBF NB08A
- 4. Jahrgangssammelklassen erhalten als Parallelklassenunterscheidung/Sonstige ein +. Beispiel: BS Mech 08+. Die älteste Klassenstufe bestimmt den Jahrgang.
- 5. Klassen in Kooperation mit anderen Schulen können als Parallelklassenunterscheidung/Sonstige den Buchstaben K enthalten, müssen es aber nicht. Beispiel: BOS2 Wi 08K.
- 6. Jede Klassenbezeichnung darf in einer Schule nur ein einziges Mal vorkommen. Zwei Klassen mit derselben Klassenbezeichnung in einer Schule können nicht korrekt zugeordnet und erfasst werden! Beispiel: BF1 Wi 08a und BGY Wi 08a sind erlaubt.
- 7. Der Fachhochschulreifeunterricht (FHRU) nimmt eine Sonderstellung ein, da die Schüler, die ihn besuchen, bereits Schüler einer anderen Klasse sind. Er ist zusätzlicher Unterricht, der einer bestehenden Klasse zugeordnet wird.
- 8. Bereits bestehende Klassen werden diesem System angepasst.

# **Kooperation von Schulen (BBS)**

Besucht ein Schüler Unterricht an zwei Schulen, wird er nur an der Stammschule geführt und gezählt. Haben ganze Klassen oder Kurse Unterricht an beiden Schulen, werden Lehrer von

der Kooperationsschule an die Stammschule abgeordnet. Jeder Schüler kann nur an einer Schule geführt und gezählt werden.

# **Unterricht in Lerngruppen (BBS)**

Schüler, die teilweise den Unterricht in Lerngruppen anderer Schulformen besuchen, werden für die BBS-Schulstatistik dort nicht noch einmal erfasst.

## **Zusammenlegen von Schülern aus Klassen aus unterschiedlichen Schulformen in einem Fach (BBS)**

Beim Zusammenlegen von Schülern aus Klassen unterschiedlicher Schulformen in einem Fach (y-Zug) kam es zu Problemen bei der Zuordnung des Faches zum Schlüsselverzeichnis. Z.B. wenn Schüler aus einem Lernfeld der BS TZ mit Schülern aus einem Lernbaustein der HBF (beide haben unterschiedliche Fachschlüssel) in SPS unterrichtet werden. Hier erfolgt eine Majoritätserfassung!

# **Klassenstufe der Klasse/der Schüler/innen (ABS und BBS):**

Hier geben Sie bitte an, welcher Klassenstufe der Schüler/die Schülerin im laufenden Schuljahr angehört. Bei kombinierten Klassen (Kombiklassen) ist die Klassen-Klassenstufe (= Klassenstufe der Klasse) (Schlüssel "99") eine andere als die Schüler/innen-Klassenstufe (= Klassenstufe der Schülerinnen und Schüler in dieser Klasse).

# **Klassenstufen in der DBOS und FOS (BBS)**

Diese Schulformen werden in den Klassenstufen KL 11 und KL 12 geführt.

# **Konfessionsbesuch(BBS)/Teilnahme am Religionsunterricht (ABS):**

Der Konfessionsbesuch, d.h. die Teilnahme am Religionsunterricht innerhalb der Schule ist für alle Schüler/-innen Ihrer Schule anzugeben, in deren Stundentafel das Fach Religion vorgesehen ist (bzw. ist der Eintrag "keine Teilnahme" erforderlich).

Es ist sicher zu stellen, dass die Angaben für Schülerinnen und Schüler, die am "Islamischen Religionsunterricht" teilnehmen, unter Verwendung des seit 2011 verfügbaren Schlüssels 6 aktualisiert werden (vorher: Schlüssel 3 für sonstigen Religionsunterricht). Zum "Islamischen Religionsunterricht" zählt auch der bekenntnisorientierte Religionsunterricht, der ab 2013/2014 Schülerinnen und Schülern angeboten wird, die der Alevitischen Gemeinde Deutschlands angehören.

# **Konfession (BBS) /Religionszugehörigkeit (ABS):**

Für Schüler/-innen in Bildungsgängen, in deren Stundentafel das Fach Religion aufgeführt ist, werden Angaben zur Konfession benötigt.

# **Migrationshintergrund (ABS und BBS):**

Um den Migrationshintergrund zu ermitteln, werden neben der Nationalität auch weitere Informationen zu den Schülerinnen und Schülern Ihrer Schule benötigt. Das Vorliegen eines Migrationshintergrundes wird angenommen, wenn mindestens eines der folgenden Merkmale zutrifft:

- 1. keine deutsche Staatsangehörigkeit,
- 2. nichtdeutsches Geburtsland,

3. nichtdeutsche Verkehrssprache in der Familie bzw. im häuslichen Umfeld (auch wenn der Schüler/die Schülerin die deutsche Sprache beherrscht).

Für die Schülerinnen und Schüler sind folgende Informationen anzugeben:

- **Staat der Geburt** (soweit der Schüler/die Schülerin nicht in Deutschland geboren ist)
- **Zuzugsjahr** (das Jahr, in dem der/die außerhalb Deutschlands geborene Schüler/ Schülerin nach Deutschland gezogen ist)
- **Familiensprache (soweit sie nicht Deutsch ist);** hier ist anzugeben, welche Sprache überwiegend in der Familie/im häuslichen Umfeld des Schülers/der Schülerin gesprochen wird, auch wenn sie in Deutschland geboren sind.
- **Förderbedarf (nicht zu verwechseln mit Förderschwerpunkt an Integrationsschulen):** Soweit für Schüler/innen in ABS mit nichtdeutscher Familiensprache Förderbedarf in der deutschen Sprache oder in Englisch besteht, ist dies hier anzugeben. In BBS ist nur der Förderbedarf in deutscher Sprache auszuweisen.
- **Herkunftssprachlicher Unterricht (nur ABS):** Hier ist anzugeben, ob Schüler/innen mit nichtdeutscher Familiensprache herkunftssprachlichen Unterricht erhalten. Die Lehrkräfte, die für herkunftssprachlichen Unterricht eingesetzt sind, informieren die Schulen, aus denen die von ihnen in ihrer Herkunftssprache unterrichteten Schülerinnen und Schüler kommen, über die Teilnahme dieser Schüler/innen an diesem Unterricht.

# **Diese Angaben sind für alle Schülerinnen und Schüler notwendig, auf die diese Merkmale zutreffen (nicht nur für die neu aufgenommenen Schülerinnen und Schüler).**

# **Mainzer-Studienstufe (MSS)(ABS – nur GY und IGS):**

Es sind nur Angaben über Unterricht in den von Schülerinnen und Schülern verpflichtend belegten Fächern und in Wahlfächern nachzuweisen. Unterricht in Arbeitsgemeinschaften ist hier nicht aufzunehmen.

Dabei sind grundsätzlich nur die an Ihrer Schule **tatsächlich eingerichteten Kurse** je Fach anzugeben. Die Ausnahmen bei **schulübergreifend** bzw. **jahrgangsübergreifend** erteiltem Unterricht sind gesondert geregelt. Im Wochenstunden-Ist weisen Sie bitte die in der Jahrgangsstufe **tatsächlich erteilten Unterrichtsstunden** nach.

Neben den Leistungs- und Grundkursen können für die gesellschaftswissenschaftlichen Fächer auch "Bilingualkurse" und "Beifächer" angelegt werden.

Besonderheiten:

- Ein neu einsetzender 5-stündiger Grundkurs in Französisch für Realschulabsolventen, die in der Sekundarstufe I keine zweite Fremdsprache erlernt haben, ist entsprechend zu kennzeichnen.
- Ein **jahrgangsübergreifender Kurs** ist in beiden Jahrgangsstufen anzulegen. Zusätzlich ist für jeden Kurs die Angabe "jahrgangsübergreifend" erforderlich.
- Bei **schulübergreifend erteiltem Unterricht** ist die Schulnummer der "aufnehmenden" Schule anzugeben, wenn der Unterricht nicht an der eigenen Schule stattfindet. Im Wochenstunden-Ist muss in diesem Fall eine "0" eingetragen werden. Beispiel: Die beteiligten Schulen legen den Kurs unter der entsprechenden Jahrgangsstufe an. Die "abgebende" Schule trägt neben den allgemeinen Angaben für den Kurs (allerdings **ohne** Wochenstunden-Ist = "0") auch die Schul-Nummer der "unterrichtenden (aufnehmenden)" Schule ein. Von der "unterrichtenden" Schule sind alle Kursangaben erforderlich. Im Anschluss werden die Schülerinnen und Schüler beider Schulen diesem Kurs zugeordnet.
- Ein **aufgestockter Grundkurs** ist als **Grund- und Leistungskurs** anzulegen. Bei beiden Kursen ist das Wochenstunden-Ist anzugeben (z.B. Grundkurs = 3 Std., Leistungskurs = 5 Std.). Der Leistungskurs ist zusätzlich als "aufgestockter Grundkurs" zu kennzeichnen. Des Weiteren sind die Stunden anzugeben, die gemeinsam mit dem Grundkurs unterrichtet werden (in diesem Fall: 3 Std.). Im Anschluss werden die Schülerinnen und Schüler beider Kurse wie gewohnt zugeordnet.
- Ab dem Schuljahr 2011/2012 müssen beginnend mit der Jahrgangsstufe 11 zwei verpflichtende Grundkurse oder ein Leistungskurs und ein Grundkurs als gesellschaftswissenschaftliche Fächer angelegt werden.

**Gemäß § 10 Abs. 4 SchulG umfasst die gymnasiale Oberstufe drei Jahrgangsstufen; sie ist an Schulen, an denen die allgemeine Hochschulreife nach Jahrgangsstufe 12 erworben wird, mit den Jahrgangsstufen 11 und 12, im Übrigen mit den Jahrgangsstufen 11, 12 und 13 der Sekundarstufe II zugeordnet. Im G8-Bildungsgang beginnt die MSS folglich mit der Jahrgangsstufe 10 (Einführungsphase) und endet mit der Jahrgangsstufe 12 (Qualifikationsphase II).**

# **Name/Vorname (ABS und BBS):**

Die Angaben sind insbesondere erforderlich für das neue System zur Lernmittelfreiheit (Schulbuchausleihe) und die Überwachung der Schulbesuchspflicht. Dieses Merkmal wird jedoch nicht an die Fachabteilung des Statistischen Landesamtes übermittelt.

# **Neuzugang (ABS und BBS):**

## **ABS:**

Hierüber werden zum Einen die Neueinschulungen in Klassenstufe 1 ermittelt, zum Anderen aber auch alle Schüler/innen, die seit dem letzten Statistiktermin ("Herbststatistik") neu an Ihre Schule kamen. Angaben sind auch erforderlich bei Schüler/innen der Klassenstufe 5 von **organisatorisch verbundenen Grund- und Hauptschulen wie auch organisatorisch verbundenen Grund- und Realschulen plus**, die aus Klassenstufe 4 in die Sekundarstufe I derselben Schule wechselten.

Ebenso sind alle Schüler/innen der Klassenstufe 7 mit einem Neuzugangsschlüssel zu kennzeichnen, wenn sie in der Klassenstufe 6 einer **schulartübergreifenden Orientierungsstu**fe (**ÜOS**) unterrichtet wurden (Schlüssel "55").

Nur für Förderschulen:

Beim Zugang von Schüler/innen aus einer anderen Förderschule gelten die Schlüssel "71" bis "77", die nach dem Förderschwerpunkt der Schule unterscheiden. Der Schlüssel "70" gilt nicht für Förderschulen.

Einschulung nur für Schule SFG (Förderschwerpunkt ganzheitliche Entwicklung): Einschulung in diese Klasse = Schlüssel "5".

# **BBS:**

Die Abfrage ist dreiteilig, anzugeben sind:

- **Schulform (zuletzt besuchte Schulart/-form),** d.h. die Schulart/-form, die der Schüler/die Schülerin besuchte, bevor er/sie **neu** in den jetzt besuchten Bildungsgang der berufsbildenden Schule wechselte.
- **Klassenstufe,** die in der zuletzt besuchten Schulart/-form besucht wurde und
- **Eintrittsdatum in den Bildungsgang** (frühestens 1. Schultag des neuen Schuljahres).

Vorstehende Angaben gelten nur bei "Neuzugängen" in einem Bildungsgang. Die Angaben sind auch erforderlich für Schüler/-innen an Fachoberschulen, die mit einer Realschule plus organisatorisch verbunden sind.

Bei der Datenaufnahme von neuen Schüler/-innen für das kommende Schuljahr (Anfänger) ist zu beachten, dass im Schulverwaltungsprogramm im Datenfeld <**EintrittBildungsgang**> nicht der Anmelde- oder Aufnahmetag, sondern der **1. Schultag nach den Sommerferien** einzutragen ist.

Des Weiteren sind Schüler/-innen, die im Vorjahr nach dem Statistiktermin neu an die Schule gekommen sind und die Schule noch nicht verlassen haben, als **Neuzugänge** auszuweisen, da sie in diesem Jahr erstmals statistisch erfasst werden. Auch wenn Sie bereits in einer höheren Klassenstufe unterrichtet werden. Als Eintrittsdatum ist der 1. Unterrichtstag im derzeitigen Bildungsgang anzugeben. Das Zugangsdatum muss nach dem Stichtag der vorjährigen Erhebung liegen.

# **Aufnahme von HBF-Absolventen als Neuzugang in die BS TZ**

HBF-Absolventen, die die Kammerprüfung anstreben und die Berufsschule besuchen, sind als Neuzugänge/Absolventen in der Berufsschule Klassenstufe 3 zu erfassen.

# **Schulformwechsel zum neuen Schuljahr**

Wechselt ein Schüler den Bildungsgang oder den Ausbildungsberuf, so wird er in der Schü-

lerbewegungsdatei ausgetragen mit Abschlusszeugnis oder als Abgänger/Abbrecher und gleichzeitig in der Schülerneuanlagedatei neu angelegt. (z.B. beim Wechsel von der BF1 in die BF2 oder von der BOS1 in die BOS2 oder beim Wechsel des Ausbildungsberufes).

Diese Vorgehensweise ist auch anzuwenden, wenn ein Schüler z.B. nach der Ausbildung zum **Altenpflegehelfer** seine Ausbildung zum **Altenpfleger** fortführt. Der Schüler erhält zunächst ein Abschlusszeugnis und ist dann als "Neuzugang" in der Klassenstufe 2 als Altenpfleger zu erfassen.

## **Orgaform (BBS)**

Hier ist die Organisationsform des Unterrichts anzugeben z.B. Vollzeit-, Teilzeit- oder Blockunterricht

## **Schulartübergreifende Orientierungsstufe (ÜOS)**

 $\Rightarrow$  siehe unter "Form der schulartübergreifenden Orientierungsstufe (ABS)"

## **Schülertyp (ABS):**

Hier wird die Information darüber abgefragt, ob es sich bei dem Schüler/der Schülerin im aktuellen Schuljahr um eine/n **Wiederholer/-in** oder eine/n **Überspringer/-in** ("Springer") der Klassenstufe handelt.

**Bei Wiederholer/innen ist anzugeben, ob sie aufgrund der Versetzungskonferenz eine Klassenstufe wiederholen oder ob sie nach einem freiwilligen Rücktritt im Vorjahr zu Beginn dieses Schuljahres wieder dieselbe Klassenstufe besuchen wie vor einem Jahr. In beiden Fälle ist die Angabe unabhängig von der im Vorjahr besuchten Schulart.**

Nicht versetzte Schüler/innen erhalten eine zusätzliche Kennzeichnung in den "Bewe**gungsdaten" (Nichtversetzte und Nachprüfungen)**

Nicht anzugeben sind hier Schüler/-innen der Klassenstufe 1, die nach ihrer Einschulung im vergangenen Jahr zurücktraten und jetzt erneut eingeschult werden (diese Information bitte bei "Neuzugang" angeben).

Bei **Förderschulen** ist hier nur die Kennzeichnung als Wiederholer/-in beim Bildungsziel Grundschule, Hauptschule (Berufsreife) und Realschule sowie Förderschwerpunkt Lernen erforderlich. Für Schüler/innen im Förderschwerpunkt SFG ist ein **Schulstufenverbleib** (Schüler/in besucht selbe Schulstufe wie im Vorjahr) anzugeben.

Bei **BEGYS-Zügen** ("Begabtenförderung am Gymnasium mit Verkürzung der Schulzeit") und Schulen für Hochbegabtenförderung/Internationalen Schulen ist in der Schulstatistik einheitlich von einem **Überspringen der 9. Klassenstufe** auszugehen. Die betreffenden Schülerinnen und Schüler sind folgerichtig alle in der 10. Klassenstufe als "Überspringer" zu melden.

## **Problem BBS; Ausbildungsbeginn liegt nach dem Stichtag der Erhebung (z.B. Januar oder Februar des Folgejahres)**

An Berufsschulen werden diese Schüler/-innen zum ersten Mal in der Klassenstufe 2 – zum nächsten Statistiktermin – statistisch erfasst. Bei einer z. B. dreijährigen Ausbildung erscheinen sie dann wiederholt in der Klassenstufe 3.

Nach vorstehender Definition wären die Schüler/-innen somit "Wiederholer" einer Klassenstufe. Dies ist jedoch nicht im Sinne des eigentlichen Begriffes des "Wiederholers". Um eine entsprechende Auswertung zu ermöglichen, wurde der Schlüssel 7 "Verbleib in Klassenstufe wegen Ausbildungsbeginn nach Stichtag" neu eingeführt.

# **Schulische Vorbildung des Schülers bzw. der Schülerin (BBS):**

Die Abfrage ist zweigeteilt und bezieht sich auf die Vorbildung der Schülerinnen und Schüler bei Eintritt in einen Bildungsgang der BBS:

- **Abschlussart:** (Datenfeld <SchulischerAbschlussABS>) Bitte jeweils nur **einen**, und zwar den **zuletzt** erreichten **allgemeinbildenden** Schulabschluss eintragen, z.B. Berufsreife (Hauptschulabschluss). Dieser Schulabschluss kann auch in einem Bildungsgang der BBS erreicht worden sein, z.B. Berufsreife im BVJ oder Fachhochschulreife in der BOS I.
- Vorbildung BBS: (Datenfeld <BerufsbezogenerAbschlussBBS>) Gemeint ist der bisher erreichte höchste **berufsbezogene Abschluss** eines beruflichen Bildungsganges z.B. Lehrabschluss. bzw. der ggf. zusammen mit dem allgemeinen Abschluss zusätzlich erworbene berufsbezogene Abschluss, z.B. Assistentenabschluss. Diese Angaben sind z.B. bei Schülerinnen und Schülern erforderlich, die in eine Berufsoberschule oder Fachschule aufgenommen werden.

# **Schulnummer fiktiv (ABS – nur Schulen mit schulartübergreifender Orientierungsstufe):**

**Dies ist nur von federführenden Schulen** einer **schulartübergreifenden Orientierungsstufe** anzugeben. Es ist die fünfstellige Nummer der beteiligten Schule einzutragen, wenn nach der Vereinbarung der Schulleiter die Klasse dieser zuzuordnen ist. Wird die Klasse der federführenden Schule zugewiesen, dann ist die Schulnummer der berichtenden Schule zu wiederholen.

# **Staatsangehörigkeit (ABS und BBS):**

Bei Schülerinnen und Schülern, die neben der deutschen auch eine weitere Staatsangehörigkeit haben, ist die deutsche Staatsangehörigkeit anzugeben. Bei mehreren nichtdeutschen Staatsangehörigkeiten ist ggf. der Staat anzugeben, in dem sie sich bisher überwiegend aufhielten. Aussiedler haben die deutsche Staatsangehörigkeit.

# **Wiederholer (BBS, für ABS**  $\Rightarrow$  **siehe .. Schülertyp"):**

In der Berufsschule (Teilzeit) ist ein freiwilliges Wiederholen möglich. In allen anderen Schulformen der berufsbildenden Schule ist Wiederholen möglich. Die entsprechenden Einträge sind zu machen.

Die Kennzeichnung eines Schülers als "Wiederholer" einer Klassenstufe bezieht sich immer nur auf das aktuelle Schuljahr (z.B. Schuljahr 2013/2014). Bei Versetzung des Schülers ins nächste Schuljahr und damit in eine höhere Klassenstufe, ist dieser Eintrag zu löschen. Die Datenkombination "Kennzeichnung als Wiederholer" und "Angaben als Neuzugang" des Schülers setzt voraus, dass es sich um einen Abbrecher von einer anderen Schule handeln muss, der an der berichtenden Schule die Klassenstufe im entsprechenden Bildungsgang wiederholt. Herkunftsklassenstufe und aktuelle Klassenstufe müssen hierbei identisch sein, da es sich sonst nicht um einen "Wiederholer" sondern nur um einen "Neuzugang" handelt.

## **Wochenstunden (Pflicht-/Wahlpflicht-/Wahlfächer) (BBS)/ Schülerwochenstunden – Bitte nur gerundete Zahlen, keine Dezimalzahlen –**

Hier ist für die Schulform Berufsschule (einschl. BVJ) die Gesamtzahl der tatsächlich erteilten Wochenstunden anzugeben (Schülerwochenstunden), und zwar Pflicht-/Wahlpflicht- und Wahlfächer einschl. Religions-, Ethik- und Sportunterricht, die Schüler/-innen der Klasse **durchschnittlich** je Woche tatsächlich erhalten. Wird die Klasse in einem Unterrichtsfach geteilt oder werden z.B. mehrere Wahlpflichtfächer angeboten, bleibt der damit verbundene Mehraufwand an Lehrerstunden unberücksichtigt. D.h. die auf diesen Unterricht entfallenden Unterrichtsstunden werden nur einfach gezählt. Dies gilt vor allem für die Fächer Sport, Religion und Ethik. Erhält nur ein Teil der Klasse Religions- bzw. Ethikunterricht, so sind diese Unterrichtsstunden dennoch in das Unterrichtsstunden-Ist der ganzen Klasse mit einzubeziehen. Wird eine Klasse – gleichgültig aus welchem Grund – ganz oder teilweise mit anderen Klassen gemeinsam unterrichtet, so ist bei allen beteiligten Klassen das vollständige

Schülerstunden-Ist einzutragen. **Bei Klassen mit Blockunterricht sind die Stunden in Jahreswochenstunden umzurechnen.**

Für die anderen Schulformen der BBS ist diese Angabe nicht erforderlich.

# **Wohnort in RLP / Bundesland / Staat (ABS und BBS):**

Die Abfrage ist dreigeteilt:

- Für Schüler/-innen, die aus **Rheinland-Pfalz** kommen, ist die **Wohngemeinde** anzugeben. **Ortsteile bzw. Wohnplätze werden statistisch nicht erfasst, können aber angegeben werden, soweit dies von Ihrem Schulträger gewünscht wird.**
- Für Schüler/-innen, die in einem **benachbarten Bundesland** wohnen und nach Rheinland-Pfalz pendeln, sind Angaben unter "**Bundesland**" erforderlich.
- Bei Pendlern aus einem benachbarten Staat sind Angaben unter "Staat" erforderlich.

Hinweis für Schulen mit Heim bzw. Internat: Bei Heim- bzw. Internatsschüler/-innen ist hier die Standortgemeinde des Heimes bzw. Internates nachzuweisen.

Wohnen Schüler/-innen während ihrer Ausbildung z.B. im Ausbildungsbetrieb, ist dieser Ort als Wohnort zu schlüsseln. Nicht zu verwechseln ist der Wohnort mit dem 1. Wohnsitz des Schülers. Wenn z.B. der 1. Wohnsitz in Bayern wäre, so kann jedoch nicht davon ausgegangen werden, dass der Auszubildende (täglich) von Bayern nach Rheinland-Pfalz in die Schule fährt.

**Y-Bildungsgang (BBS)**  $\Rightarrow$  siehe unter "Bildungsgang für den Schüler"